# **SNPsea Documentation**

*Release 1.0.3*

**Kamil Slowikowski**

June 17, 2015

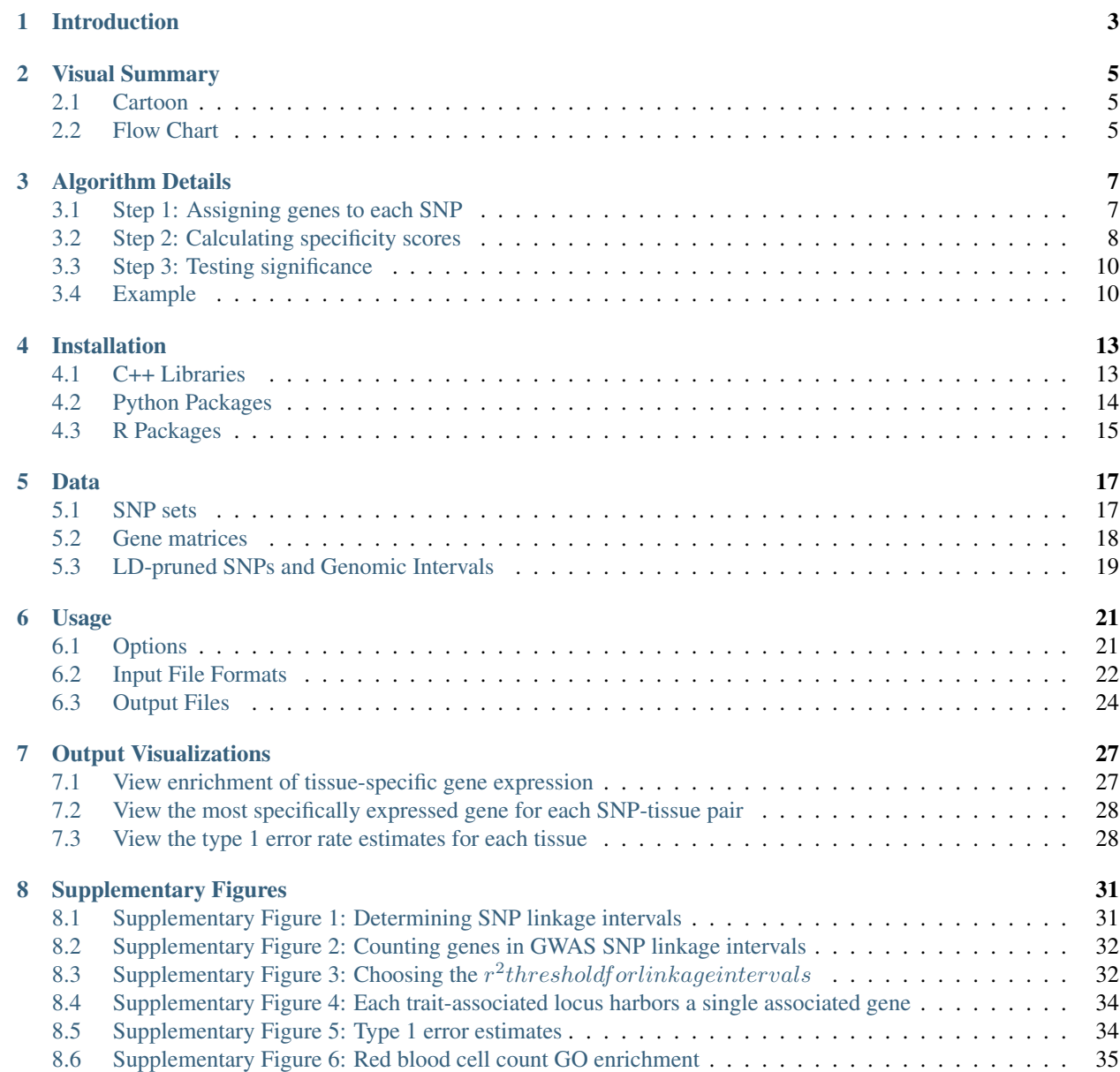

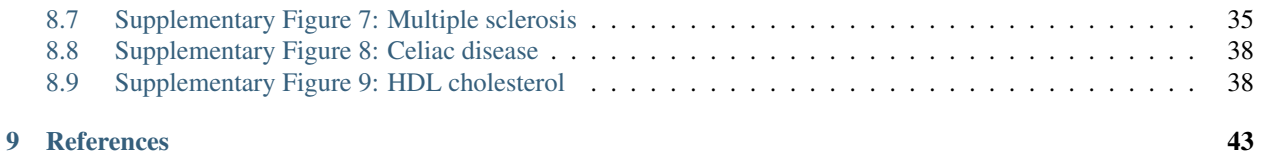

Github project: <https://github.com/slowkow/snpsea>

### **Introduction**

<span id="page-6-0"></span>SNPsea is an algorithm to identify cell types and pathways likely to be affected by risk loci. It requires a list of SNP identifiers and a matrix of genes and conditions.

Genome-wide association studies (GWAS) have discovered multiple genomic loci associated with risk for different types of disease. SNPsea provides a simple way to determine the types of cells influenced by genes in these risk loci.

Suppose disease-associated alleles influence a small number of pathogenic cell types. We hypothesize that genes with critical functions in those cell types are likely to be within risk loci for that disease. We assume that a gene's specificity to a cell type is a reasonable indicator of its importance to the unique function of that cell type.

First, we identify the genes in linkage disequilibrium (LD) with the given trait-associated SNPs and score the gene set for specificity to each cell type. Next, we define a null distribution of scores for each cell type by sampling random SNP sets matched on the number of linked genes. Finally, we evaluate the significance of the original gene set's specificity by comparison to the null distributions: we calculate an exact permutation p-value.

SNPsea is a general algorithm. You may provide your own:

- 1. Continuous gene matrix with gene expression profiles (or other values).
- 2. Binary gene annotation matrix with presence/absence 1/0 values.

We provide you with three expression matrices and one annotation matrix. See [Data.](http://snpsea.readthedocs.org/en/latest/data.html)

The columns of the matrix may be tissues, cell types, GO annotation codes, or other *conditions*.

Note: Continuous matrices *must* be normalized before running SNPsea. That is, columns must be directly comparable to each other. For example, you might consider [quantile normalization.](http://www.ncbi.nlm.nih.gov/pubmed/12538238)

If you benefit from this method, please cite:

Slowikowski, K. et al. [SNPsea: an algorithm to identify cell types, tissues, and pathways affected by risk](http://www.ncbi.nlm.nih.gov/pubmed/24813542) [loci.](http://www.ncbi.nlm.nih.gov/pubmed/24813542) Bioinformatics (2014).

See the first description of the algorithm and additional examples here:

Hu, X. et al. [Integrating autoimmune risk loci with gene-expression data identifies specific pathogenic](http://www.ncbi.nlm.nih.gov/pubmed/21963258) [immune cell subsets.](http://www.ncbi.nlm.nih.gov/pubmed/21963258) The American Journal of Human Genetics 89, 496–506 (2011).

### **Visual Summary**

### <span id="page-8-1"></span><span id="page-8-0"></span>**2.1 Cartoon**

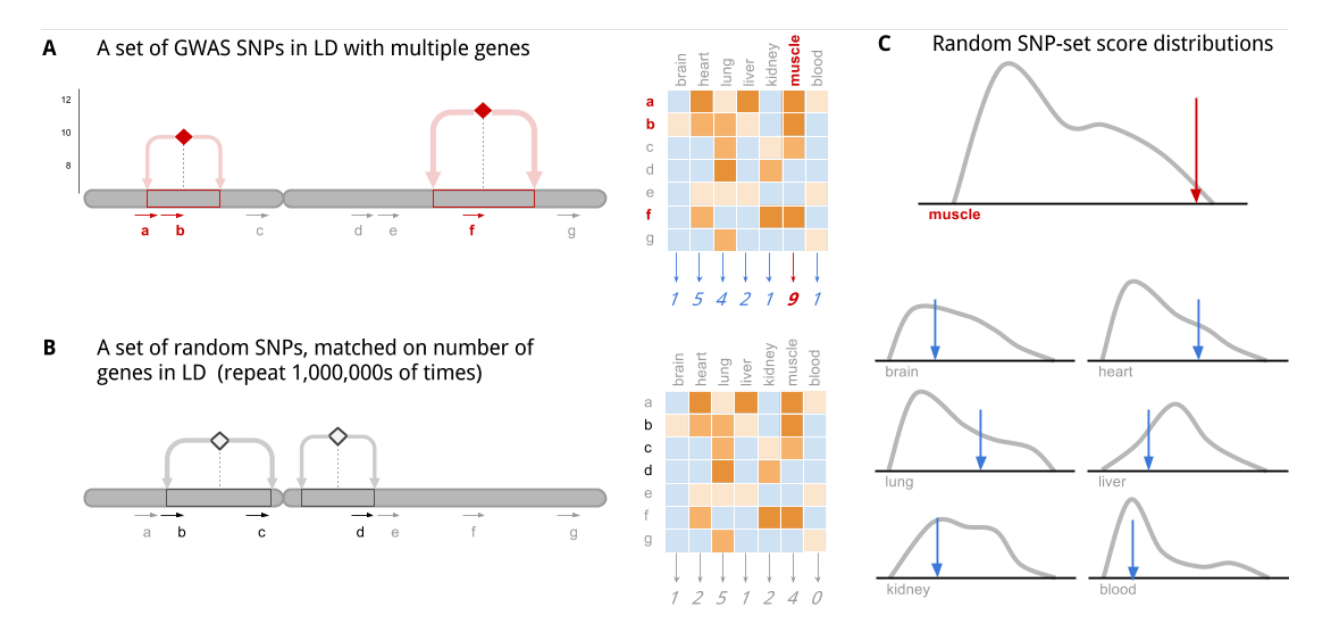

This cartoon illustrates the key ideas of the algorithm:

A| Step 1. Each SNP in a set of disease-associated SNPs is in linkage disequilibrium (LD) with multiple genes. The genes are scored, in aggregate, for specificity to each tissue.

B| Step 2: The algorithm is repeated with random null SNP sets that are not associated with any phenotype. These have been selected from an LD-pruned list of SNPs, so the whole genome is covered.

C| Step 3: The random SNP set scores form the null distributions which allows us to determine statistical significance for enrichment of specificity to a particular tissue/cell-type/condition.

### <span id="page-8-2"></span>**2.2 Flow Chart**

This flow chart shows the input data required to perform the analysis, and a summary of the intermediate steps.

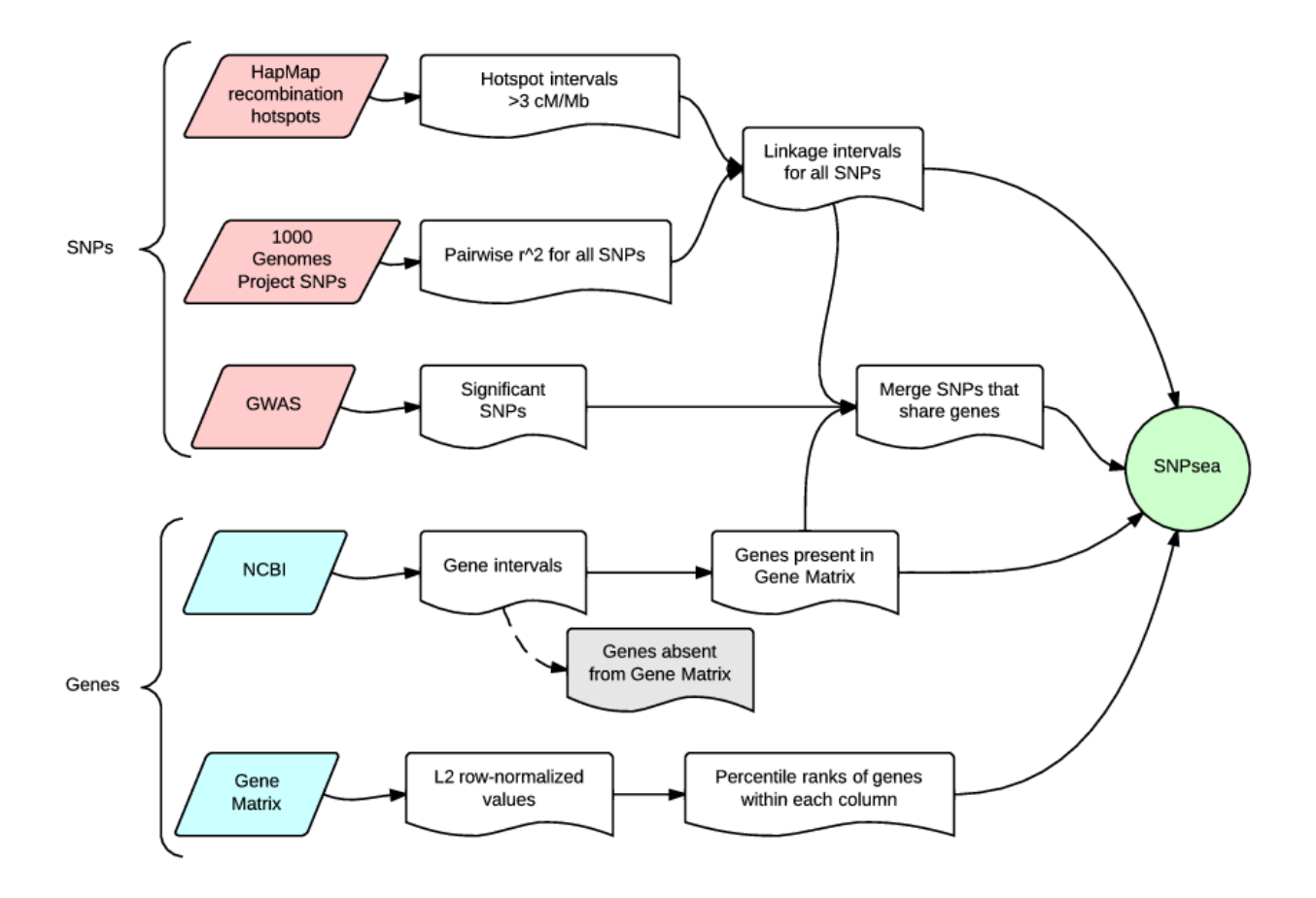

### **Algorithm Details**

<span id="page-10-0"></span>SNPsea tests if genes implicated by risk loci (e.g., those discovered through genome-wide association (GWA) studies) are specifically expressed in some conditions over others, and if this specificity is statistically significant. The program requires two inputs:

- 1. A list of SNP identifiers: rs123, 12:456, ...
- 2. A matrix of genes and conditions, such as:
	- Gene expression profiles of multiple different cell types.
	- Ontology terms and presence/absence 1/0 values for each gene in each term.

For example, SNPsea can be used to find tissues or cell types whose function is likely to be influenced by genes in risk loci. If the genes in risk loci are used in relatively few cell types, we hypothesize that they are likely to affect those cell types' unique functions. This assumes that expression specificity is a good indicator of a gene's importance to the unique function of the cell type.

For a given set of SNPs associated to some phenotype, SNPsea tests whether all implicated genes, in aggregate, are enriched for specificity to a condition in a user-provided matrix of genes and conditions/annotations. The algorithm consists of three steps:

- Step 1: Assigning genes to each SNP
	- We use linkage disequilibrium (LD) to identify the genes implicated by each SNP.
- Step 2: Calculating specificity scores
	- We look up implicated genes in a user-provided matrix and calculate a specificity score for each annotation/condition based on the values of these genes.
- Step 3: Testing significance
	- We compare the specificity scores to a null distribution of scores obtained with random sets of matched SNP sets and compute an empirical  $P$ -value.

### <span id="page-10-1"></span>**3.1 Step 1: Assigning genes to each SNP**

Accurate analyses must address the critical issue that SNPs frequently implicate a region with multiple different genes ( *[Supplementary Figure 2](#page-35-0)* ). The challenge is to find evidence to show which of those genes are associated with a given trait.

We determine the genes plausibly implicated by each trait-associated SNP using a previously described strategy ( *[Supplementary Figure 1](#page-34-1)* and Rossin *et al.* 2011). First, we define the linkage interval for a given SNP as the span between the furthest correlated SNPs  $r^2 > 0.5$  (EUR) within a 1 Mb window (1000 Genomes Consortium 2012). Next, we extend the interval to the nearest recombination hotspots with recombination rate >3 cM/Mb (Myers *et al.* 2005). To address the case when no genes overlap an interval, we provide an option for SNPsea to extend the interval up- and downstream (by default 10 Kb).

Most frequently, we find multiple genes  $(m_k > 1)$  in a single SNP locus k. We expect many loci with multiple genes because of regions with high LD across long stretches of a chromosome. Less frequently, a locus has a single gene  $(m_k = 1)$ , and loci with no genes  $(m_k = 0)$  are discarded.

After each SNP has been assigned an interval and a set of genes overlapping the interval, we merge SNPs with shared genes into a single locus to avoid multiple-counting of genes.

#### **3.1.1 Two score options**

By default, SNPsea assumes one gene in each associated locus is associated with the given trait. We also include the option to assume all genes within a locus are associated. We compare results of the two options with four phenotypes ( *[Supplementary Figure 4](#page-37-0)* ).

- 1. The '--score single' method (default option) assumes that a single gene in each locus is associated with the given phenotype. For each condition, we choose the gene in each locus with the greatest specificity to that condition.
- 2. The '--score total' method assumes that all genes in a SNP's linkage interval are associated. We account for all linked genes when calculating scores.

### <span id="page-11-0"></span>**3.2 Step 2: Calculating specificity scores**

SNPsea uses different algorithms for matrices with continuous or binary values. Before running SNPsea, a matrix with continuous values must be normalized so that columns are directly comparable. *It is not appropriate to use this method on a "raw" matrix of expression values*.

#### **3.2.1 Specificity for a matrix of continuous values**

We extend an approach we have previoulsy described in detail (Hu *et al.* 2011). Let A denote a continuous gene expression matrix with  $m$  genes and  $n$  conditions. First, we normalize the expression of each gene by dividing each value by the L2 norm of the genes values in different conditions.

$$
A'_{i,j} = \frac{A_{i,j}}{\sqrt{A_{i,1}^2 + A_{i,2}^2 + \dots + A_{i,n}^2}}
$$

The resulting matrix A' has values  $A'_{i,j}$  between 0 and 1 indicating specificity of gene i to condition j. A value  $A'_{i,j} = 1$  indicates that gene *i* is exclusively expressed in condition *j*, and  $A'_{i,j} = 0$  indicates that gene *i* is not expressed in condition  $j$ .

Next, we transform  $A'$  to a matrix  $A''$  of non-parametric condition-specificity percentiles as follows. For each condition j, we rank the values of  $A'_{,j}$  in descending order and divide them by the number of genes m, resulting in percentiles between 0 and 1 where a lower value indicates greater specificity to the given condition.

$$
A''_{i,j} = \frac{\text{Rank}_j(A'_{i,j})}{m}
$$

#### **3.2.2 Locus scores for a matrix of continuous values**

We create a new matrix P, where each value  $P_{k,j}$  is a score for a SNP locus k and a condition j. The locus scores  $P_{i,j}$  for a single condition  $j$  are approximately uniformly distributed for a set of randomly selected loci under the following assumption: for the set of genes in a given SNP locus  $I_k$ , the values  $A''_{i\in I_k,j}$  are random, independent, and approximately uniformly distributed. We'll come back to this assumption later when testing significance in Step 3 below.

#### **3.2.3 '--score single' (default)**

This approach assumes one gene in each SNP locus is associated with the trait.

For each locus-condition pair  $(k, j)$ , we choose the single gene i in locus k with greatest specificity to condition j among the  $m_k$  genes in the locus, as previously described in Hu *et al.* (Hu *et al.* 2011). Let  $g_k$  denote this most specific gene, so that  $A''_{g_k,j} = \text{Min}_{i \in I_k}(A''_{i,j})$  where  $I_k$  denotes the set of genes in locus k. If we assume values of  $A''_{i\in I_k,j}$  are uniformly distributed for a given condition j and genes  $i \in I_k$ , then the probability of obtaining a value equal to or less than  $A''_{g_k,j}$  is as follows:

$$
P_{k,j} = 1 - (1 - \text{Min}_{i \in I_k}(A_{i,j}^{\prime\prime}))^{m_k}
$$

#### **3.2.4 '--score total'**

This assumes all genes in a given SNP locus are associated with a trait — we consider this model to be unlikely in most situations. We compute the probability of observing values  $A''_{i \in I_k}$  for some locus k as the product of percentiles. This assumes  $A''_{i \in I_k}$  values are uniformly distributed.

$$
P_{k,j} = \int_x^{\infty} \Gamma(m_k, 1) \text{ for } x = \sum_{i \in I_k} -\ln A''_{i,j}
$$

#### **3.2.5 Locus scores for a matrix of binary values**

Let B denote a binary matrix (1=present, 0=absent) with m genes and n conditions. Let  $m_j$  denote the number of genes present in condition j. Let  $m_k$  denote the number of genes in locus k and  $m_{k,j} \leq m_k$  denote the number of genes in locus  $k$  that are present in condition  $j$ .

We provide two options to calculate locus scores. By default, we account for presence or absence of any of the  $m_k$ genes in condition j, as shown below ( $\prime$ -score single'). Alternatively, we account for the number of genes in a given locus ('--score total').

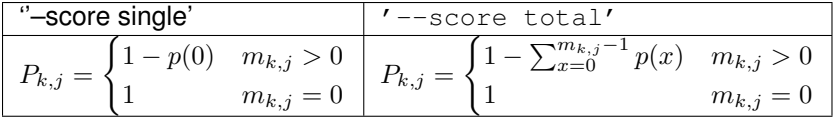

where

$$
p(x) = \frac{\binom{m_j}{x}\binom{m-m_j}{m_k-x}}{\binom{m}{m_k}}
$$

#### **3.2.6 Condition specificity scores**

For both continuous and binary matrices, we define a specificity score  $S_j$  for each condition j as the aggregate of  $P_{k,j}$ values across SNP loci:

$$
S_j = \sum_k -\log P_{k,j}
$$

### <span id="page-13-0"></span>**3.3 Step 3: Testing significance**

#### **3.3.1 Analytical p-values**

We previously found that aggregating the  $P_{k,j}$  scores and determining a P-value analytically from a distribution results in inaccurate p-values (Hu *et al.* 2011).  $A''_{i,j}$  values may be relatively uniform genome-wide, but proximate genes often have shared functions. The genome has a complex correlation structure of linkage disequilibrium, gene density, gene size and function that is challenging to model analytically. We use the sampling strategy described below instead.

#### **3.3.2 Permutation p-values**

For each condition, we use a sampling approach to calculate an empirical p-value. This is the tail probability of observing a condition-specificity score greater or equal to  $S_i$ . We obtain the distribution empirically with null SNP sets.

We compute specificity scores  $S$  for random SNP sets. Each SNP in a null set is matched to a SNP in the user's set on the number of linked genes. To adequately sample genes from the entire genome, we sample SNP sets from a list of LD-pruned SNPs (subset of SNPs in 1000 Genomes Project) (Lango Allen *et al.* 2010).

For each condition j, we calculate an exact permutation p-value (Phipson *et al.* 2010). Let  $a_i$  denote the number of sampled SNP sets (e.g. 10,000) and let  $b_i$  denote how many null specificity scores are greater than or equal to the user's score  $S_i$ :

$$
p_j = \frac{b_j + 1}{a_j + 1}
$$

We implemented adaptive sampling to calculate p-values efficiently. As each condition is tested for significance, we increase the number of iterations to resolve significant p-values and save computation by using fewer iterations for less significant p-values. Two options allow the user to control the adaptive sampling:

- 1. '--max-iterations N' The maximum number of iterations for each condition. We stop testing a condition after sampling  $N$  SNP sets.
- 2. '--min-observations N' The minimum number of observed null specificity scores greater than or equal to  $S_j$  required to stop sampling SNP sets for a condition j.

### <span id="page-13-1"></span>**3.4 Example**

Suppose we have a gene expression matrix  $A$ :

```
> A1 = read.table(text = "
2.55 0.05 3.28 1.11
2.63 4.53 4.66 3.89
0.61 3.31 2.49 4.59
0.82 1.27 4.47 2.31
```
4.91 1.23 0.51 0.95") > A1 V1 V2 V3 V4 2.55 0.05 3.28 1.11 2.63 4.53 4.66 3.89 0.61 3.31 2.49 4.59 0.82 1.27 4.47 2.31 4.91 1.23 0.51 0.95

Compute the specificity (L2 norm) of each gene (row) to each condition (column):

```
> A2 = t(apply(A1, 1, function(row) row / sqrt( sum(row ^ 2) )))
> A2
            V1 V2 V3 V4
[1,] 0.59293508 0.01162618 0.76267727 0.2581012
[2,] 0.32801918 0.56499121 0.58120508 0.4851690
[3,] 0.09818755 0.53278820 0.40079837 0.7388211
[4,] 0.15607783 0.24173030 0.85081451 0.4396827
[5,] 0.94873958 0.23766796 0.09854525 0.1835647
```
Rank the genes in each condition and convert to percentiles:

```
A3 = apply(A2, 2, function(col) rank(-col) / length(col))
> A3
     V1 V2 V3 V4
[1,] 0.4 1.0 0.4 0.8
[2,] 0.6 0.2 0.6 0.4
[3,] 1.0 0.4 0.8 0.2
[4,] 0.8 0.6 0.2 0.6
[5,] 0.2 0.8 1.0 1.0
```
Notice that gene 3 has the greatest specificity (0.74) to condition V4, so it is assigned the lowest percentile rank (0.2).

Compute the locus scores for a SNP locus  $k$  that overlaps genes 2 and 4, assuming that a single gene (either 2 or 4 but not both) is associated with the trait:

```
> genes = c(2, 4)
> P = apply(A3[genes, ], 2, function(col) 1 - (1 - min(col)) ^ length(col))
> P
 V1 V2 V3 V4
0.84 0.36 0.36 0.64
```
Notice that the SNP locus  $k$  is most specific to conditions V2 and V3 (0.36), and this is because:

- gene 2 has the lowest specificity percentile (0.2) in condition V2
- gene 4 has the lowest specificity percentile (0.2) in condition V3

### **Installation**

#### <span id="page-16-0"></span>On Linux 64-bit, you may use the provided executable

This runs on kernel 2.6.18 and newer: <https://github.com/slowkow/snpsea/releases>

#### Otherwise, you must build the executable from source

The source code is available: <https://github.com/slowkow/snpsea>

Mac: To compile C++ code with the required dependencies, you need XCode and MacPorts: <http://guide.macports.org/#installing.xcode>

Install the dependencies:

```
# Ubuntu
sudo apt-get install build-essential libopenmpi-dev libgsl0-dev
# Mac
# First, install port (MacPorts): http://www.macports.org/
# Next, use it to install the dependencies:
sudo port selfupdate && sudo port install gcc48 openmpi gsl
# Broad Institute
# Add this line to ~/.my.bashrc or ~/.my.cshrc
use .gcc-4.8.1 .openmpi-1.4 .gsl-1.14
```
Download and compile the code:

```
# Clone with git; easily get updates with 'git pull':
git clone https://github.com/slowkow/snpsea.git
cd snpsea
# If you don't have git:
curl -LOk https://github.com/slowkow/snpsea/archive/master.zip
unzip master.zip; cd snpsea-master
cd src; make \qquad # Compile.
cp ../bin/snpsea* ~/bin/ # Copy the executables wherever you like.
```
### <span id="page-16-1"></span>**4.1 C++ Libraries**

To compile SNPsea, you will need a modern C++ compiler that supports  $c++0x$  and the dependencies listed below. I compiled successfully with gcc versions 4.6.3 (the default version for Ubuntu 12.04) and 4.8.1.

#### [intervaltree](https://github.com/slowkow/intervaltree)

a minimal C++ interval tree implementation

#### [Eigen](http://eigen.tuxfamily.org)

Eigen is a C++ template library for linear algebra: matrices, vectors, numerical solvers, and related algorithms.

#### [OpenMPI](http://www.open-mpi.org)

MPI is a standardized API typically used for parallel and/or distributed computing. Open MPI is an open source, freely available implementation.

[GSL - GNU Scientific Library](http://www.gnu.org/software/gsl)

The GNU Scientific Library (GSL) is a numerical library for C and C++ programmers.

[GCC, the GNU Compiler](http://gcc.gnu.org)

The GNU Compiler Collection is a compiler system produced by the GNU Project supporting various programming languages.

### <span id="page-17-0"></span>**4.2 Python Packages**

To plot visualizations of the results, you will need Python 2.7 and the packages listed below.

Instructions: Install with [pip:](http://www.pip-installer.org)

pip install docopt numpy pandas matplotlib

Note: The packages available on the Ubuntu repositories may be outdated and might fail to work. So, avoid using apt-get for these dependencies.

[docopt](http://docopt.org/)

Command-line interface description language.

#### [numpy](http://www.numpy.org)

NumPy is the fundamental package for scientific computing with Python.

#### [pandas](http://pandas.pydata.org)

pandas is an open source, BSD-licensed library providing high-performance, easy-to-use data structures and data analysis tools for the Python programming language.

#### [matplotlib](http://matplotlib.org)

matplotlib is a python 2D plotting library which produces publication quality figures in a variety of hardcopy formats and interactive environments across platforms.

Note: On a server with no display, please edit your [matplotlibrc](http://matplotlib.org/users/customizing.html) file to use the Agg backend:

perl -i -pe 's/^(\s\*(backend).\*)\$/#\$1\n\$2:Agg/' ~/.matplotlib/matplotlibrc

Otherwise, you may see an error message like this:

\_tkinter.TclError: no display name and no \$DISPLAY environment variable

## <span id="page-18-0"></span>**4.3 R Packages**

Some visualizations use R and ggplot2 instead of Python and matplotlib.

Instructions: Start a session in R and run:

```
install.packages(c("data.table", "reshape2", "gap", "ggplot2"))
```
#### [data.table](http://cran.r-project.org/web/packages/data.table)

Extension of data.frame for fast indexing, fast ordered joins, fast assignment, fast grouping and list columns.

#### [reshape2](http://cran.r-project.org/web/packages/reshape2)

Flexibly reshape data: a reboot of the reshape package.

#### [gap](http://cran.r-project.org/web/packages/gap)

Genetic analysis package.

#### [ggplot2](http://cran.r-project.org/web/packages/ggplot2)

An implementation of the Grammar of Graphics.

### **Data**

```
cd snpsea
curl -LOk http://files.figshare.com/1504037/SNPsea_data_20140520.zip
unzip SNPsea_data_20140520.zip
```
Download the compressed archive with data required to perform this analysis (138M). The direct link to the zip shown above may be out of date and fail to load. If so, please visit the link below instead:

<http://dx.doi.org/10.6084/m9.figshare.871430>

Contents of the compressed archive with data:

```
Celiac_disease-Trynka2011-35_SNPs.gwas
HDL_cholesterol-Teslovich2010-46_SNPs.gwas
Multiple_sclerosis-IMSGC-51_SNPs.gwas
Red_blood_cell_count-Harst2012-45_SNPs.gwas
GeneAtlas2004.gct.gz # Gene Atlas 2004 Affymetrix expression matrix
ImmGen2012.gct.gz # ImmGen 2012 Affymetrix expression matrix
FANTOM2014.gct.gz # FANTOM5 2014 CAGE matrix
GO2013.gct.gz # Gene Ontology 2013 binary annotation matrix
NCBIgenes2013.bed.gz # NCBI gene intervals
Lango2010.txt.gz # LD-pruned SNPs
TGP2011.bed.gz # 1000 Genomes Project SNP linkage intervals
```
### <span id="page-20-1"></span>**5.1 SNP sets**

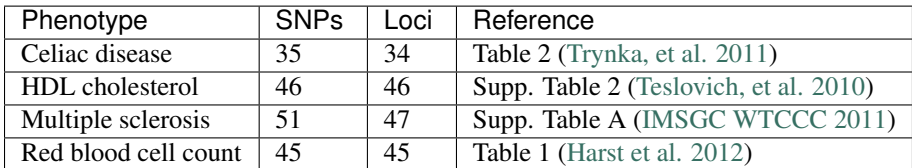

### **5.1.1 Celiac\_disease-Trynka2011-35\_SNPs.gwas**

35 SNPs associated with Celiac disease taken from Table 2. Positions are on hg19. All SNPs have  $P \le 5e - 8$ .

Trynka G, Hunt KA, Bockett NA, et al. [Dense genotyping identifies and localizes multiple common and](http://www.ncbi.nlm.nih.gov/pubmed/22057235) [rare variant association signals in celiac disease.](http://www.ncbi.nlm.nih.gov/pubmed/22057235) Nat Genet. 2011;43(12):1193-201.

### **5.1.2 HDL\_cholesterol-Teslovich2010-46\_SNPs.gwas**

46 SNPs associated with HDL taken from Supplementary Table 2. Positions are on hg19. All SNPs have  $P \le 5e - 8$ .

Teslovich TM, Musunuru K, Smith AV, et al. [Biological, clinical and population relevance of 95 loci for](http://www.ncbi.nlm.nih.gov/pubmed/20686565) [blood lipids.](http://www.ncbi.nlm.nih.gov/pubmed/20686565) Nature. 2010;466(7307):707-13.

### **5.1.3 Multiple\_sclerosis-IMSGC-51\_SNPs.gwas**

51 SNPs associated with Multiple Sclerosis taken from Supplementary Table A. Positions are on hg19. All SNPs have  $P \le 5e - 8.$ 

Sawcer S, Hellenthal G, Pirinen M, et al. [Genetic risk and a primary role for cell-mediated immune](http://www.ncbi.nlm.nih.gov/pubmed/21833088) [mechanisms in multiple sclerosis.](http://www.ncbi.nlm.nih.gov/pubmed/21833088) Nature. 2011;476(7359):214-9.

#### **5.1.4 Red\_blood\_cell\_count-Harst2012-45\_SNPs.gwas**

45 SNPs associated with red blood cell count (RBC) taken from Table 1. Positions are on hg19. All SNPs have  $P \le 5e - 8.$ 

van der Harst P, Zhang W, Mateo leach I, et al. [Seventy-five genetic loci influencing the human red blood](http://www.ncbi.nlm.nih.gov/pubmed/23222517) [cell.](http://www.ncbi.nlm.nih.gov/pubmed/23222517) Nature. 2012;492(7429):369-75.

### <span id="page-21-0"></span>**5.2 Gene matrices**

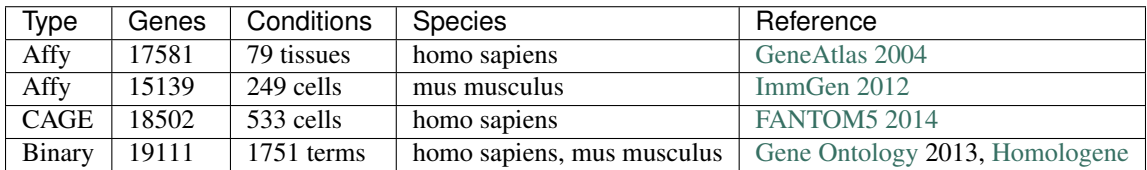

### **5.2.1 GeneAtlas2004.gct.gz**

Gene expression data for 79 human tissues from [GSE1133.](http://www.ncbi.nlm.nih.gov/geo/query/acc.cgi?acc=GSE1133) We averaged the expression values for tissue replicates. For each gene, we selected the single probe with the largest minimum value. Finally, we converted the file to [GCT](http://www.broadinstitute.org/cancer/software/genepattern/gp_guides/file-formats/sections/gct) format.

Su AI et al. [A gene atlas of the mouse and human protein-encoding transcriptomes.](http://www.ncbi.nlm.nih.gov/geo/query/acc.cgi?acc=GSE1133) Proc Natl Acad Sci U S A, 2004 Apr 9;101(16):6062-7.

### **5.2.2 GO2013.gct.gz**

A [GCT](http://www.broadinstitute.org/cancer/software/genepattern/gp_guides/file-formats/sections/gct) formatted gene matrix with 1,751 annotation terms (1s and 0s indicating presence or absence of the gene in a Gene Ontology term).

We downloaded the OBO file from [Gene Ontology](http://www.geneontology.org) (data-version: 2013-06-29, CVS revision: 9700).

For each gene, we climbed the hierarchy of ontology terms and applied parental terms. If a gene is annotated with some term  $T$ , we also add all of the terms that are parents of  $T$ . We copy terms between homologous genes using [Homologene](http://www.ncbi.nlm.nih.gov/homologene) data. If a mouse gene is annotated with some term and the human homolog is not, then we copy the term to the human gene. We discard all GO terms assigned to fewer than 100 or to more than 1000 genes. This leaves us with a matrix of 19,111 genes and 1,751 terms.

### **5.2.3 ImmGen2012.gct.gz**

Gene expression data for 249 blood cell types from [GSE15907.](http://www.ncbi.nlm.nih.gov/geo/query/acc.cgi?acc=GSE15907) We averaged cell type replicates. For each gene, we selected the single probe with the largest minimum.

### **5.2.4 FANTOM2014.gct.gz**

CAGE data for 533 human cell types from [FANTOM5.](http://fantom.gsc.riken.jp/5/data/) We averaged cell type replicates. We discarded CAGE entries with 0 or multiple corresponding NCBI Entrez IDs. Then, we summed the CAGE entries for each gene.

### <span id="page-22-0"></span>**5.3 LD-pruned SNPs and Genomic Intervals**

### **5.3.1 Lango2010.txt.gz**

A list of SNPs that span the whole genome, pruned by linkage disequilibrium (LD). SNPsea samples null SNP sets matched on the number of genes in the user's SNP set from this list. See this paper for more information:

Lango allen H, Estrada K, Lettre G, et al. [Hundreds of variants clustered in genomic loci and biological](http://www.ncbi.nlm.nih.gov/pubmed/20881960) [pathways affect human height.](http://www.ncbi.nlm.nih.gov/pubmed/20881960) Nature. 2010;467(7317):832-8.

### **5.3.2 NCBIgenes2013.bed.gz**

All human start and stop positions taken from:

<ftp://ftp.ncbi.nlm.nih.gov/gene/DATA/gene2refseq.gz>

### **5.3.3 TGP2011.bed.gz**

Linkage intervals for a filtered set of SNPs from the [1000 Genomes Project](http://www.1000genomes.org/) Phase 1 (May 21, 2011). We downloaded a filtered (diallelic and 5 or more copies of the minor allele) set of markers from the [BEAGLE](http://bochet.gcc.biostat.washington.edu/beagle/1000_Genomes.phase1_release_v3) website and calculated pairwise LD (EUR) for all SNPs in a 1 Mb sliding window. The linkage intervals were extended to the nearest [HapMap](http://hapmap.ncbi.nlm.nih.gov/downloads/) recombination hotspot with >3 cM/Mb recombination rate ( *[Supplementary Figure 1](#page-34-1)* ).

### **Usage**

<span id="page-24-0"></span>Here is a [Bash](http://www.gnu.org/software/bash/manual/bashref.html) script with a usage example:

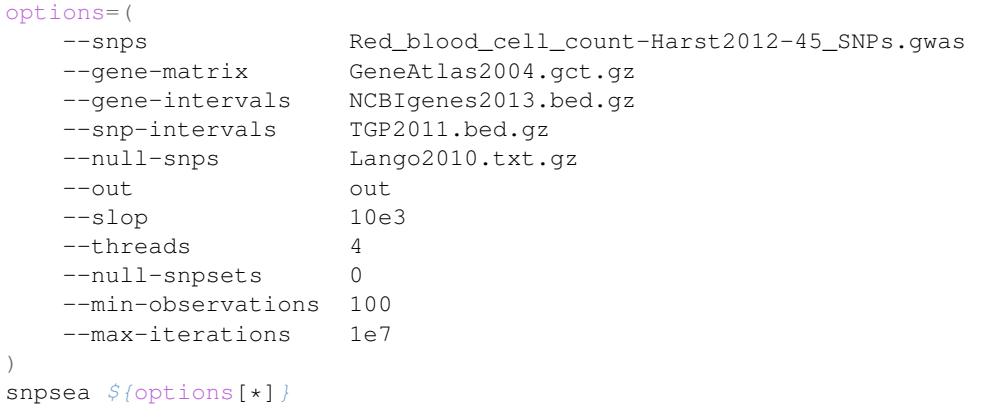

SNPsea will test SNPs associated with Red blood cell count for tissue-specific expression of linked genes across 79 human tissues in the Gene Atlas expression matrix. Each tissue will be tested up to 10 million times with matched random SNP sets, or testing will stop for a tissue if 100 matched SNP sets achieve a higher specificity score than the user's SNPs.

### <span id="page-24-1"></span>**6.1 Options**

All input files may optionally be compressed with 'gzip [<http://www.gzip.org/>](http://www.gzip.org/)'\_\_.

### **6.1.1 Required**

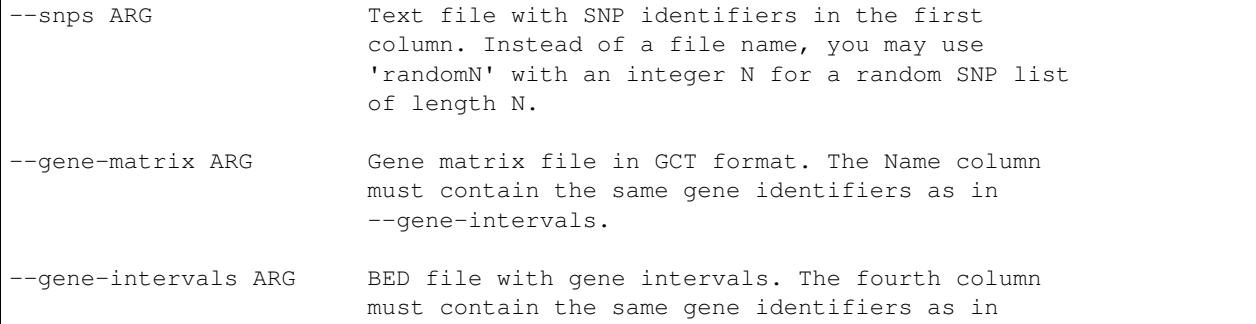

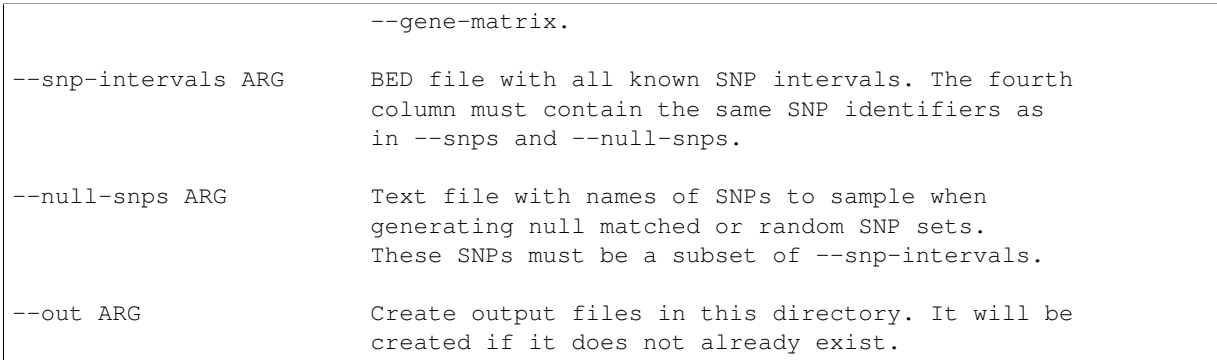

### **6.1.2 Optional**

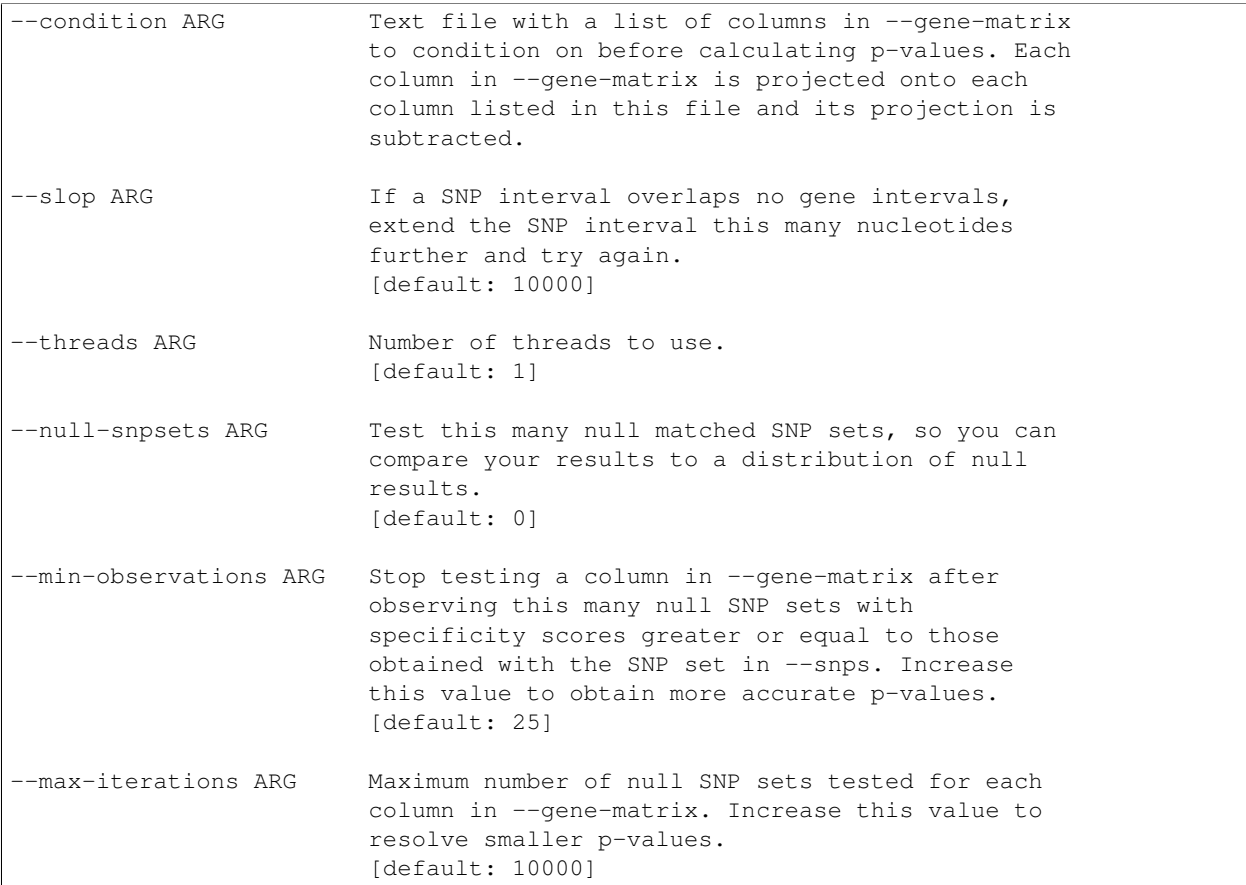

### <span id="page-25-0"></span>**6.2 Input File Formats**

#### **6.2.1 --snps ARG**

You must provide one or more comma-separated text files. SNP identifiers must be listed one per line. Lines starting with # are skipped. If the file has no header, the first column is assumed to contain SNP identifiers. Otherwise, SNPsea looks for a column named (case-sensitive) SNP or snp or name or marker.

```
head Red blood cell count-Harst2012-45 SNPs.gwas
# Harst et al. 2012
# doi:10.1038/nature11677
# PMID: 23222517
# 45 SNPs associated with red blood cell count (RBC) taken from Table 1.
# Positions are on hg19. SNPs are included if $P \le 5e-8$.
CHR POS SNP P
chr1 40069939 rs3916164 3e-10
chr1 158575729 rs857684 4e-16
chr1 199007208 rs7529925 8e-09
chr1 248039451 rs3811444 5e-10
```
Instead of providing a file with SNPs, you may use "randomN" like this:

--snps random20

to sample 20 random SNPs from the "-snp-intervals" file.

#### **6.2.2 --gene-matrix ARG**

You must provide a single gene matrix that must be in [GCT](http://www.broadinstitute.org/cancer/software/genepattern/gp_guides/file-formats/sections/gct) format.

```
zcat GeneAtlas2004.gct.gz | cut -f1-4 | head
#1.2
17581 79
Name Description Colorectal_Adenocarcinoma Whole_Blood
1 A1BG 115.5 209.5
2 A2M 85 328.5
9 NAT1 499 1578
10 NAT2 115 114
12 SERPINA3 419.5 387.5
13 AADAC 125 252.5
14 AAMP 2023 942.5
```
#### **6.2.3 --condition ARG (Optional)**

You may provide column names present in the "–gene-matrix" file, one per line. The matrix will be conditioned on these columns before the analysis is performed to help you identify secondary signals independent of these columns. Binary (0, 1) matrices will not be conditioned.

```
head conditions.txt
```
Whole\_Blood

#### **6.2.4 --gene-intervals ARG**

You must provide gene intervals in BED format with a fourth column that contains the same gene identifiers as those present in the Name column of the ''–gene-matrix'' [GCT](http://www.broadinstitute.org/cancer/software/genepattern/gp_guides/file-formats/sections/gct) file. Only the first four columns are used.

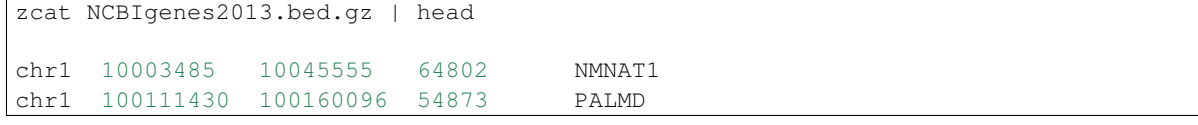

```
chr1 100163795 100164756 100129320 HMGB3P10
chr1 100174205 100232185 391059 FRRS1
chr1 10027438 10027515 100847055 MIR5697
chr1 100308165 100308317 100270894 RPL39P9
chr1 100315632 100389578 178 AGL
chr1 100433941 100435837 730081 LOC730081
chr1 100435344 100492534 23443 SLC35A3
chr1 100503669 100548932 64645 HIAT1
```
#### **6.2.5 --snp-intervals ARG**

SNP linkage intervals must be specified in BED format and include a fourth column with the SNP identifiers. The linkage intervals assigned to the trait-associated SNPs you provide with "–snps" are taken from this file.

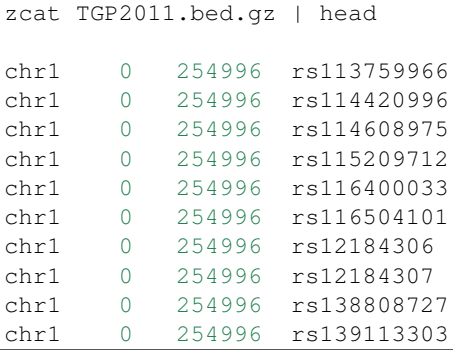

#### **6.2.6 --null-snps ARG**

The null SNPs file must have one SNP identifier per line. Only the first column is used. The identifiers must be a subset of the identifiers in "-snp-intervals".

```
zcat Lango2010.txt.gz | head
rs58108140 chr1 10583
rs180734498 chr1 13302
rs140337953 chr1 30923
rs141149254 chr1 54490
rs2462492 chr1 54676
rs10399749 chr1 55299
rs189727433 chr1 57952
rs149755937 chr1 59040
rs77573425 chr1 61989
rs116440577 chr1 63671
```
### <span id="page-27-0"></span>**6.3 Output Files**

The usage example shown above produces the following output files:

```
out/
    args.txt
    condition_pvalues.txt
   null_pvalues.txt
```

```
snp_condition_scores.txt
snp_genes.txt
```
#### **6.3.1 args.txt**

The command line arguments needed to reproduce the analysis.

```
cat args.txt
# SNPsea v1.0.2
--snps Red_blood_cell_count-Harst2012-45_SNPs.gwas
--gene-matrix GeneAtlas2004.gct.gz
--gene-intervals NCBIgenes2013.bed.gz
--snp-intervals TGP2011.bed.gz
--null-snps Lango2010.txt.gz
--out out
--score single
--slop 100000
--threads 8
--null-snpsets 0
--min-observations 100
--max-iterations 10000000
```
Repeat the analysis:

snpsea --args args.txt

#### **6.3.2 condition\_pvalues.txt**

The p-values representing enrichment of condition-specificity for the given SNPs.

```
head condition_pvalues.txt | column -t
condition pvalue nulls_observed nulls_tested
Colorectal_Adenocarcinoma  0.933555  280 300
Whole_Blood 0.521595 156 300
BM-CD33+Myeloid 0.159772 111 700
PB-CD14+Monocytes 0.103264 154 1500
PB-BDCA4+Dentritic_cells 0.0606256 187 3100
PB-CD56+NK_cells 0.194009 135 700
PB-CD4+T_cells 0.428571 128 300
PB-CD8+T_cells 0.531561 159 300
PB-CD19+B_cells 0.226819 158 700
```
#### **6.3.3 null\_pvalues.txt**

If the argument for "–snps" is the name of a file, the p-values for null matched SNP sets. You can compare these null results to the results for your trait-associated SNPs.

If the argument for "–snps" is "randomN" where N is some integer, like "random20" the p-values for random unmatched SNP sets, each with N SNPs.

The fifth column is the replicate index. The number of replicates performed is specified with "–null-snpsets INT".

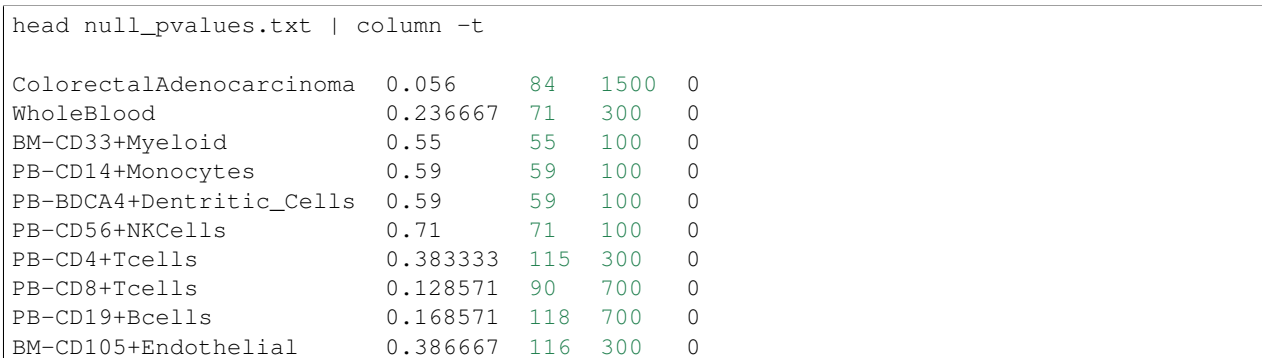

#### **6.3.4 snp\_genes.txt**

Each SNP's linkage interval and overlapping genes. If a SNP is not found in the reference file specified with "-snpintervals'', then the name of the SNP will be listed and the other columns will contain NA.

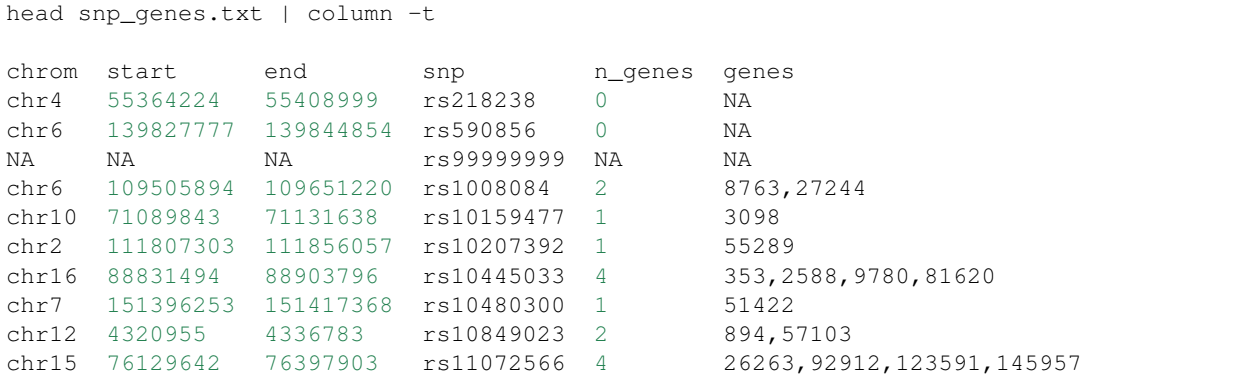

#### **6.3.5 snp\_condition\_scores.txt**

Each SNP, condition, gene with greatest specificity to that condition, and score for the SNP-condition pair, adjusted for the number of genes overlapping the given SNP's linkage interval.

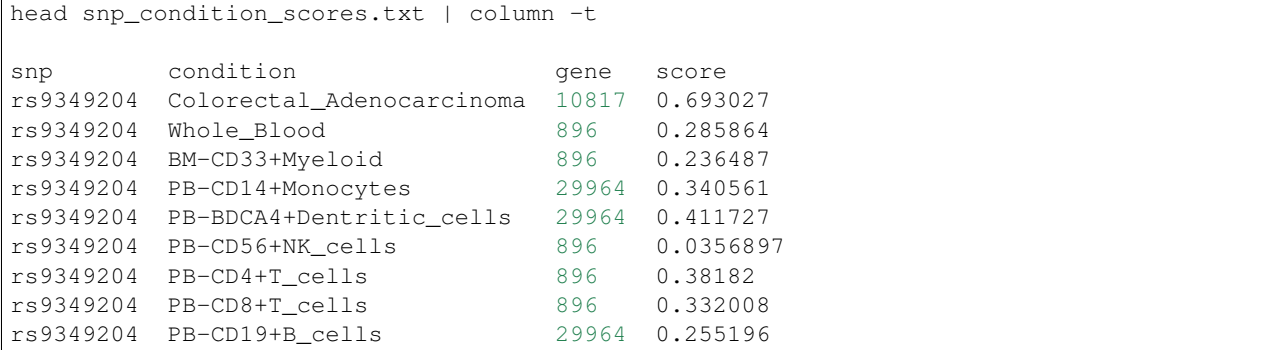

### **Output Visualizations**

### <span id="page-30-1"></span><span id="page-30-0"></span>**7.1 View enrichment of tissue-specific gene expression**

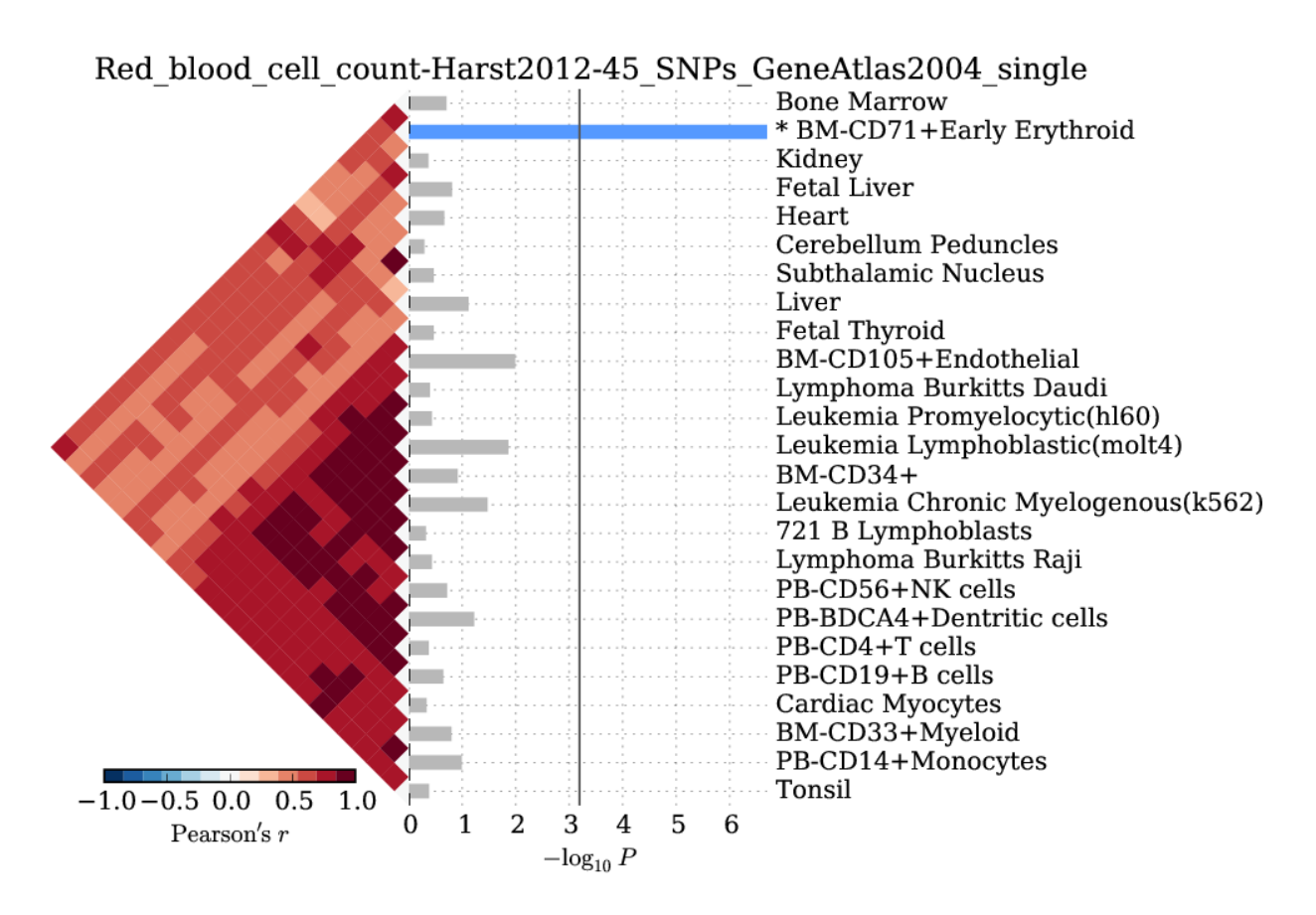

A horizontal bar plot of negative log10 p-values for a test of 45 red blood cell count-associated SNPs for enrichment of tissue-specific expression in profiles of 79 human tissues and cells.

```
python bin/snpsea-barplot out
```
### <span id="page-31-0"></span>**7.2 View the most specifically expressed gene for each SNP-tissue pair**

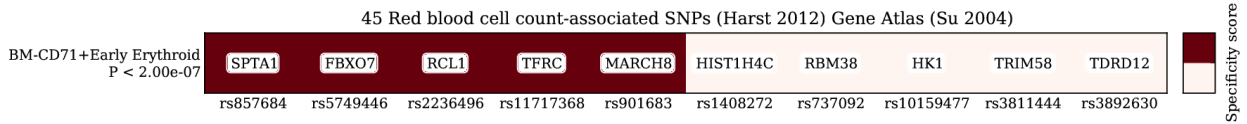

A heatmap exposing the contributions of specifically expressed genes within each SNP linkage interval to the specificity scores of each tissue.

python bin/snpsea-heatmap out

### <span id="page-31-1"></span>**7.3 View the type 1 error rate estimates for each tissue**

A scatter plot of the observed proportion of p-values under various thresholds after repeating the analysis with 10,000 random SNP sets.

```
Rscript bin/snpsea-type1error out
```
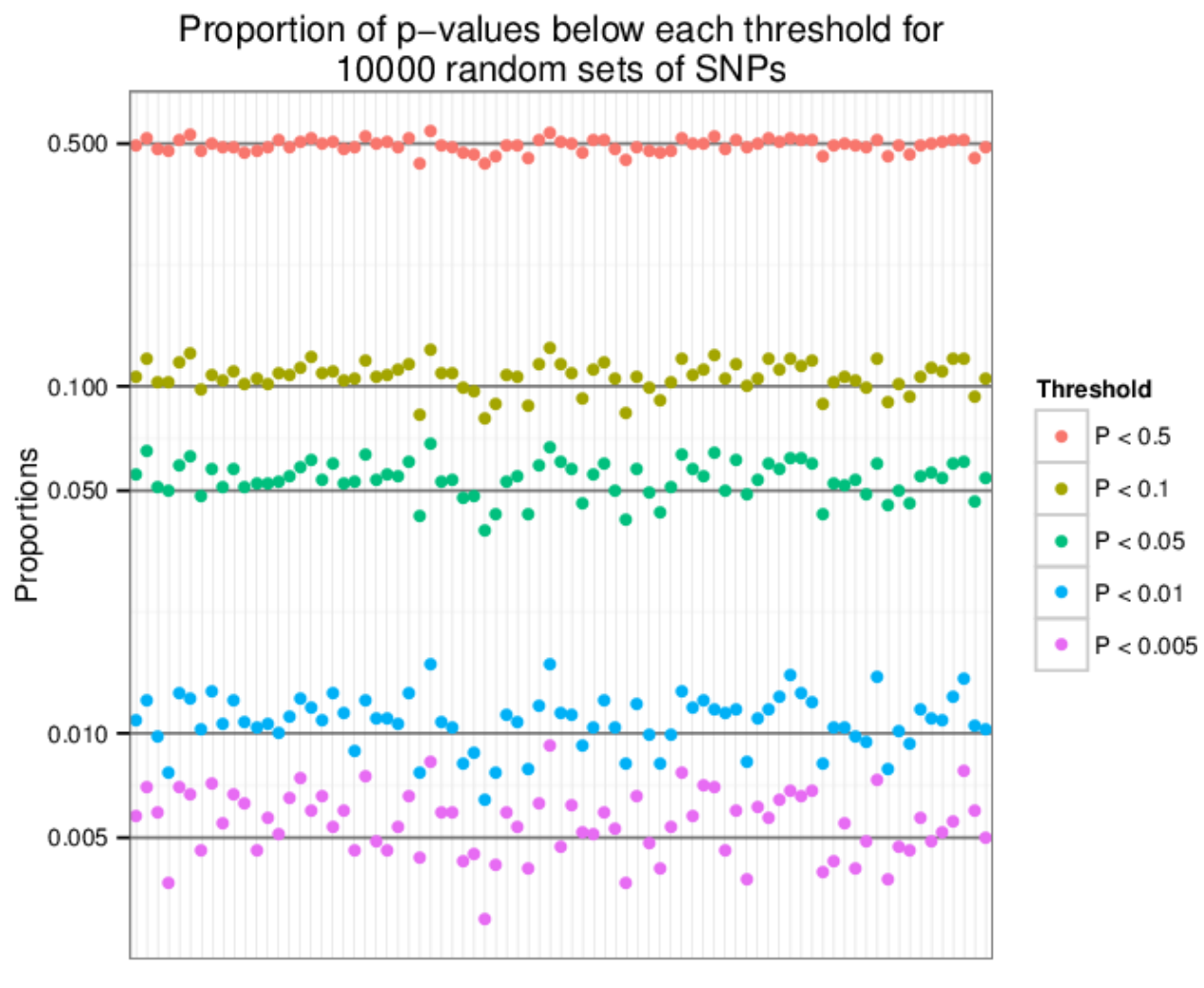

Conditions

### **Supplementary Figures**

### <span id="page-34-1"></span><span id="page-34-0"></span>**8.1 Supplementary Figure 1: Determining SNP linkage intervals**

### 1. For each SNP, find neighbors with R^2 >= 0.5 within a 1 Mb window.

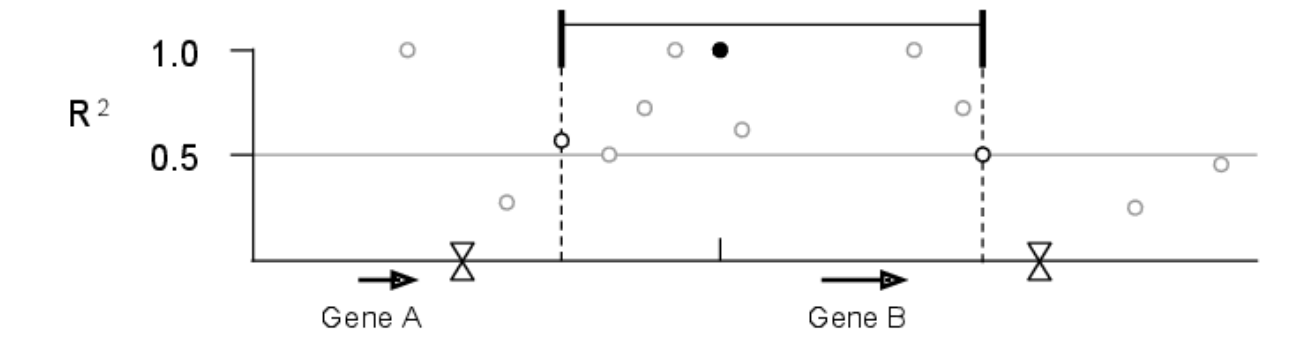

2. Extend to nearest recombination hotspots with rate > 3 cM / Mb.

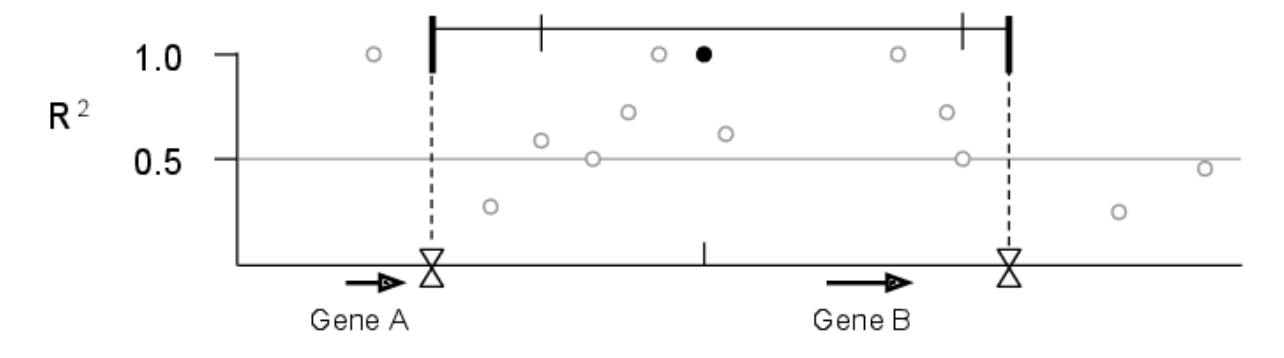

We calculated  $r^2$  values for all pairs of SNPs within a 1 Mb sliding window along each chromosome. Next, we assigned each of the SNPs from The 1000 Genomes Project Phase I (1000 Genomes Consortium 2012) to a linkage interval by identifying each SNP's furthest upstream and downstream neighbors with  $r^2 \ge 0.5$ . Finally, we extended each interval to recombination hotspots reported by HapMap (Myers *et al.* 2005) with recombination rate >3 cM/Mb.

### <span id="page-35-0"></span>**8.2 Supplementary Figure 2: Counting genes in GWAS SNP linkage intervals**

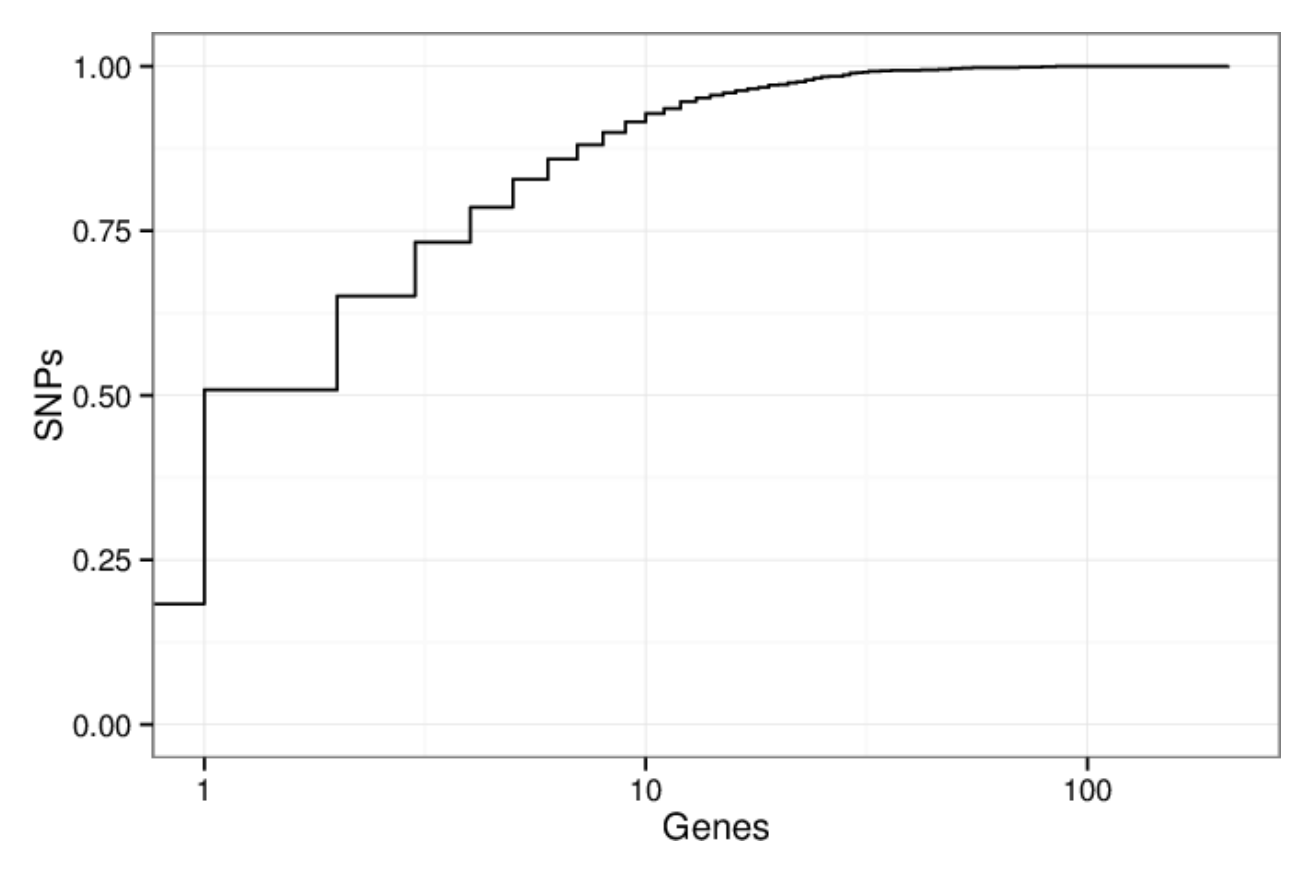

A cumulative density plot of the number of genes overlapped by the linkage intervals of GWAS SNPs. We downloaded the GWAS Catalog SNPs on January 17, 2014 and selected the 11,561 SNPs present in the 1000 Genomes Project (1000 Genomes Consortium 2012). Of these SNPs, 2,119 (18%) of them have linkage disequilibrium (LD) intervals that overlap no genes, and 3,756 (32%) overlap a single gene. The remaining 50% of SNPs overlap 2 or more genes. This illustrates the critical issue that many SNPs implicate more than one gene.

### <span id="page-35-1"></span>**8.3 Supplementary Figure 3: Choosing the** 2 **threshold for linkage intervals**

We chose to use  $r^2 \geq 0.5$  due to previous experience (Rossin *et al.* 2011). To investigate if this choice influences SNPsea results, we repeated the analysis of 45 red blood cell count-associated SNPs (Van der Harst *et al.* 2012) using 5 different thresholds ( $r^2 \ge 0.2, 0.4, 0.6, 0.8, 1.0$ ). We also did this for SNPs associated with multiple sclerosis, celiac disease, and HDL cholesterol.

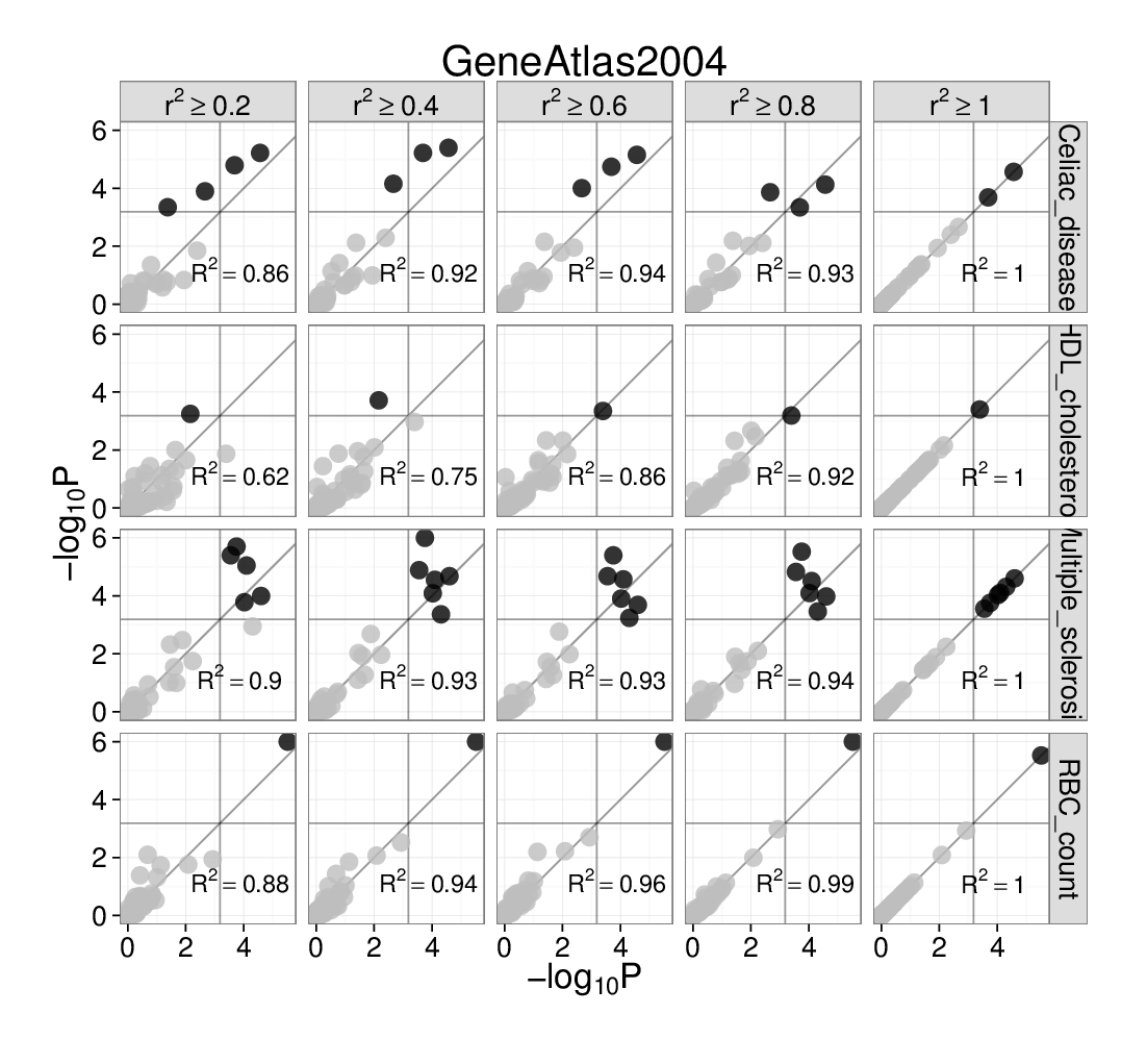

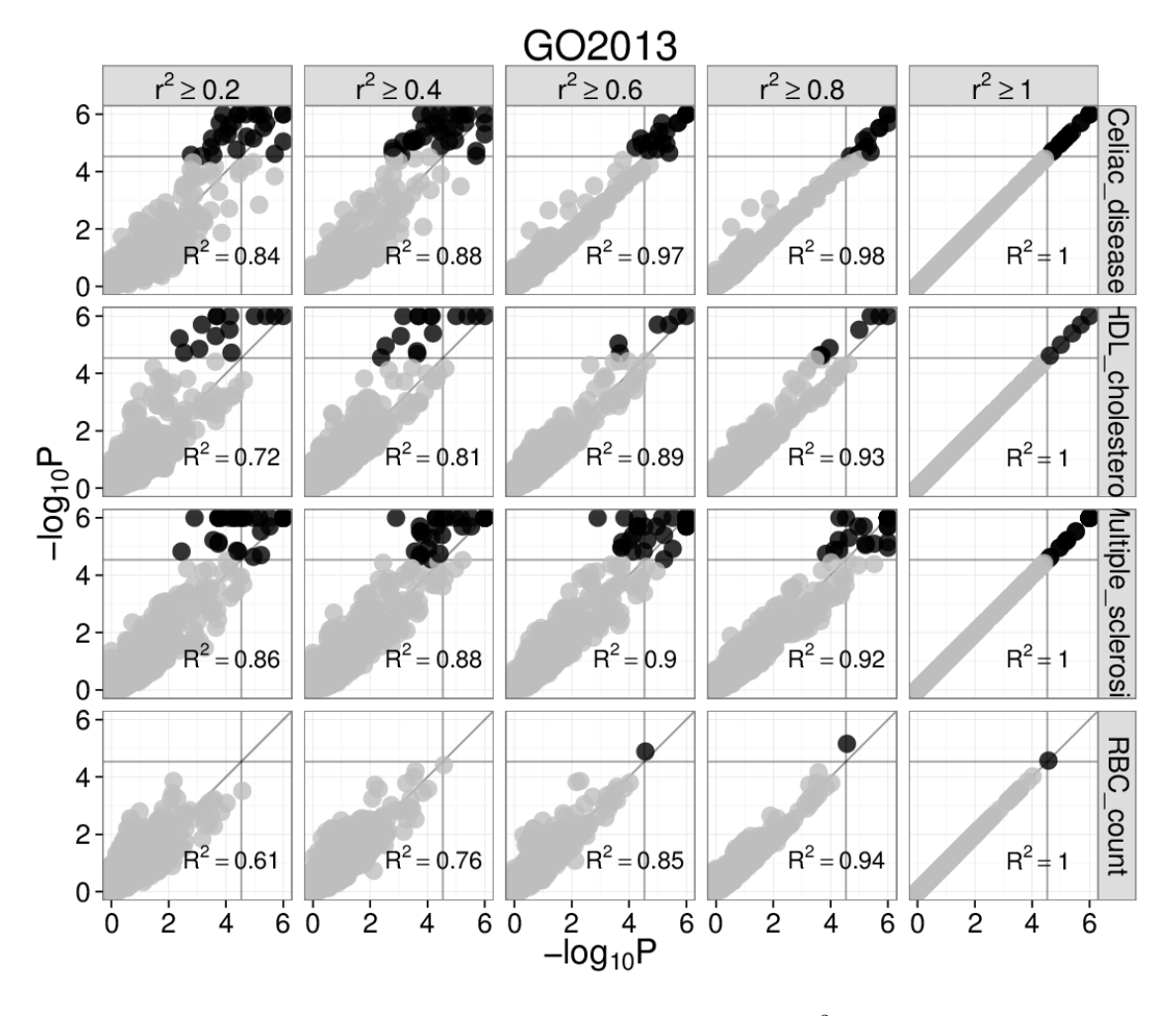

Gene Atlas and Gene Ontology (left and right). Each subplot has  $-\log_{10} P$  for  $r^2 = 1$  on the x-axis and  $-\log_{10} P$  on the y-axis for the  $r^2$  threshold marked above. Grey lines are significance thresholds after correction testing multiple conditions (cell types, GO annotations). Black points are significant and grey are not. We used the '-score single' option. Red blood cell count SNPs are enriched for *hemopoiesis* (GO:0030097) ( $P = 2 \times 10^{-5}$ ) for linkage intervals with  $r^2 = (0.6, 0.8, 1.0)$ . This result falls below the multiple testing threshold at  $r^2 \ge 0.4$ , but remains significant at  $r^2 \ge 0.5$  (see main text).

### <span id="page-37-0"></span>**8.4 Supplementary Figure 4: Each trait-associated locus harbors a single associated gene**

Quantile-quantile plots for Gene Atlas (Su *et al.* 2004) and Gene Ontology (top and bottom). The x and y axes are  $-\log_{10}P$  for '--score single' and '--score total' SNPsea options, respectively. The 'single' and  $\prime$  total' methods are described. The *P*-values appear similar between methods.

### <span id="page-37-1"></span>**8.5 Supplementary Figure 5: Type 1 error estimates**

We sampled 10,000 sets of 100 SNPs uniformly from a list of LD-pruned SNPs (Lango Allen *et al.* 2010). We tested each of the 10,000 sets for enrichment of tissue-specific expression in the Gene Atlas (Su *et al.* 2004) gene expression

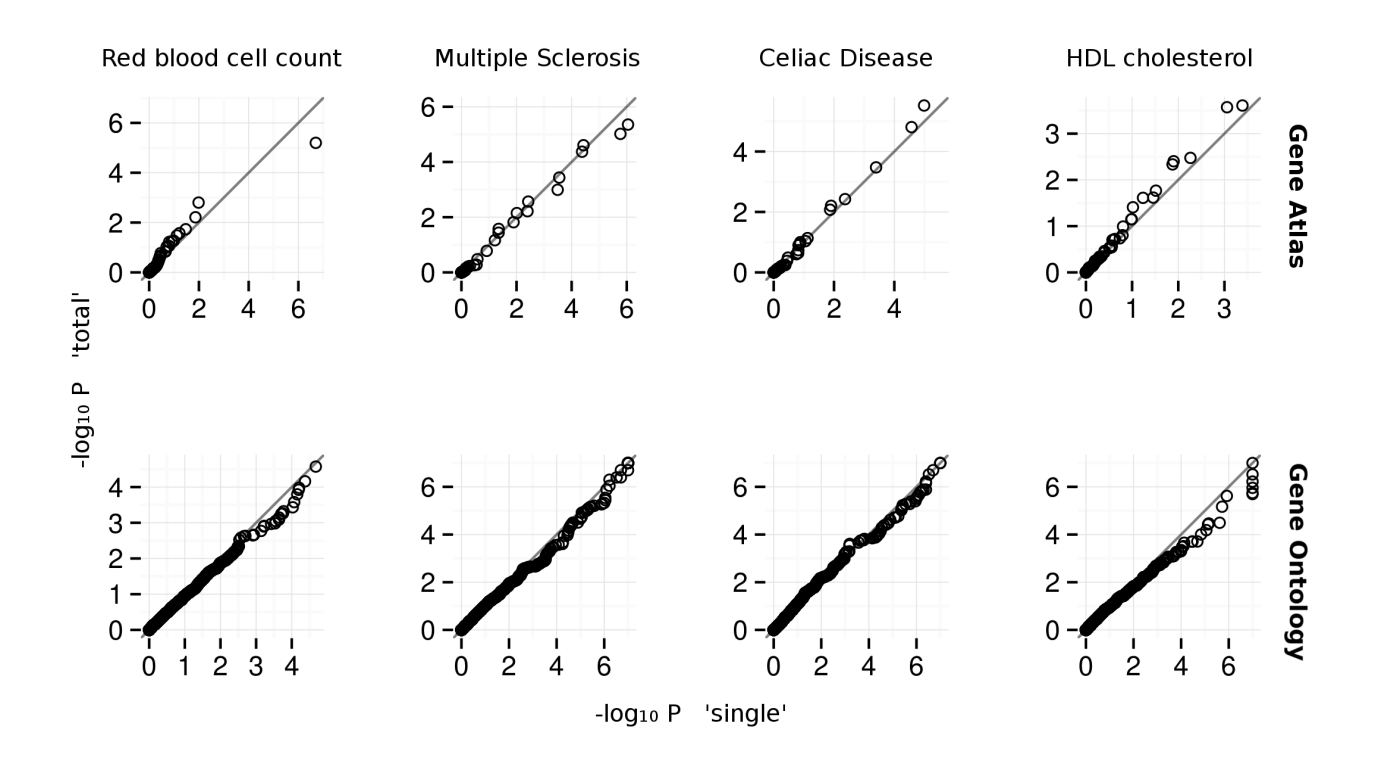

matrix (top) and for enrichment of annotation with Gene Ontology terms (bottom). For each condition, we show the proportion of the 10,000 enrichment p-values that are below the given thresholds. We observe that the p-values are near the expected values, so the type 1 (false positive) error rate is well-calibrated.

#### **8.5.1 Additional Examples**

We tested SNPsea with the three additional phenotypes listed below with genome-wide significant SNPs ( $P \le 5 \times$ 10<sup>-8</sup>). When multiple SNPs implicated the same genes, we merged them into a single locus. We tested each phenotype with the Gene Atlas and GO matrices with the '-score single' option. The adjacent heatmaps show Pearson correlation coefficients for all pairs of conditions.

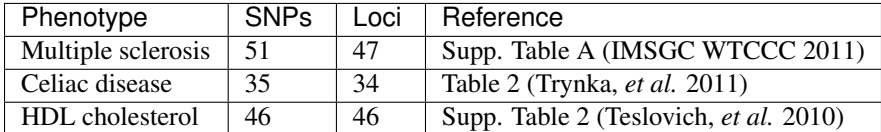

### <span id="page-38-0"></span>**8.6 Supplementary Figure 6: Red blood cell count GO enrichment**

We observed significant enrichment for *hemopoiesis*  $(2 \times 10^{-5})$ . The top 25 terms are shown.

### <span id="page-38-1"></span>**8.7 Supplementary Figure 7: Multiple sclerosis**

We observed significant enrichment for 6 cell types. The top 25 of 79 are shown.

We observed significant enrichment for 52 Gene Ontology terms. The top 60 terms are shown.

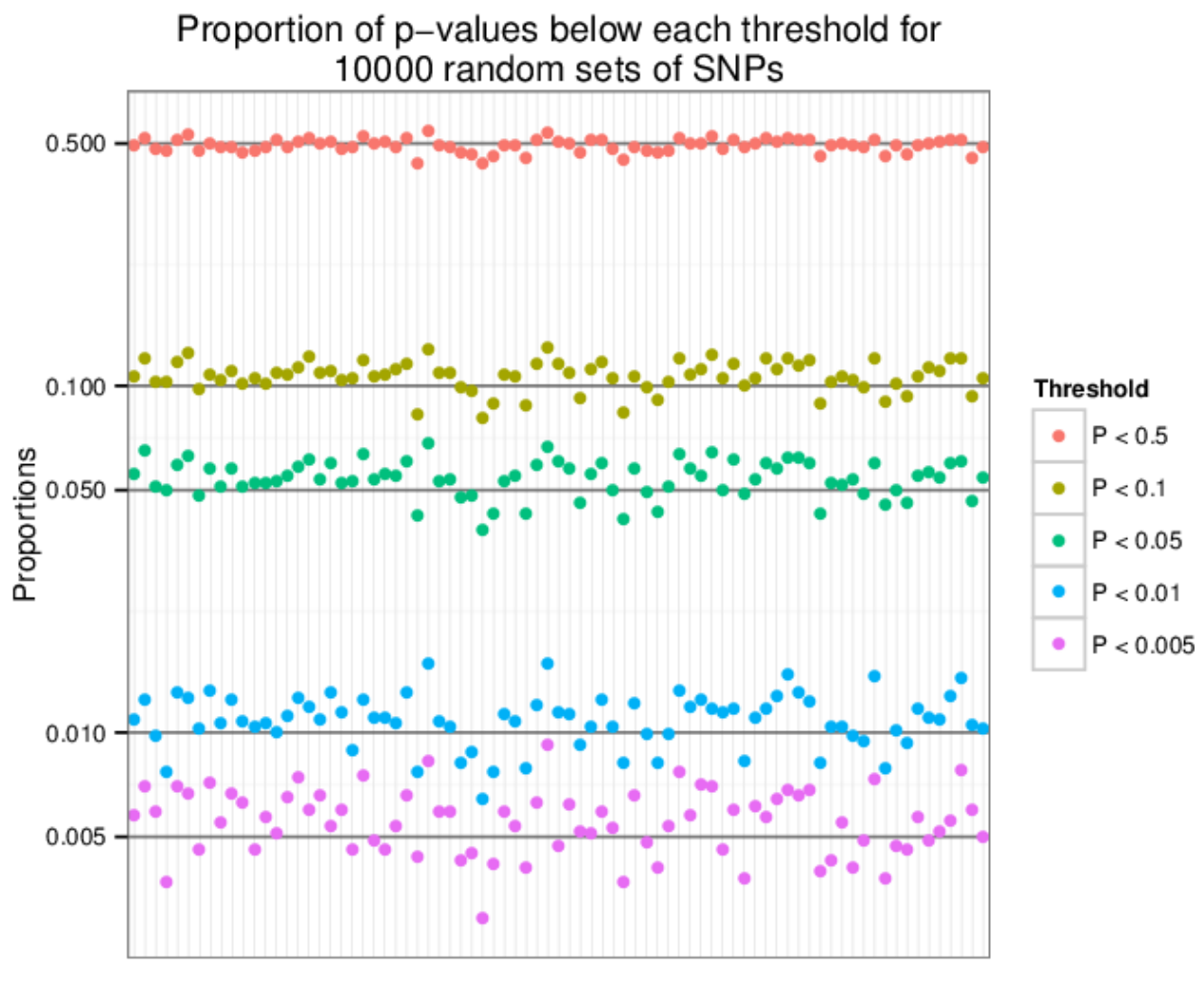

Conditions

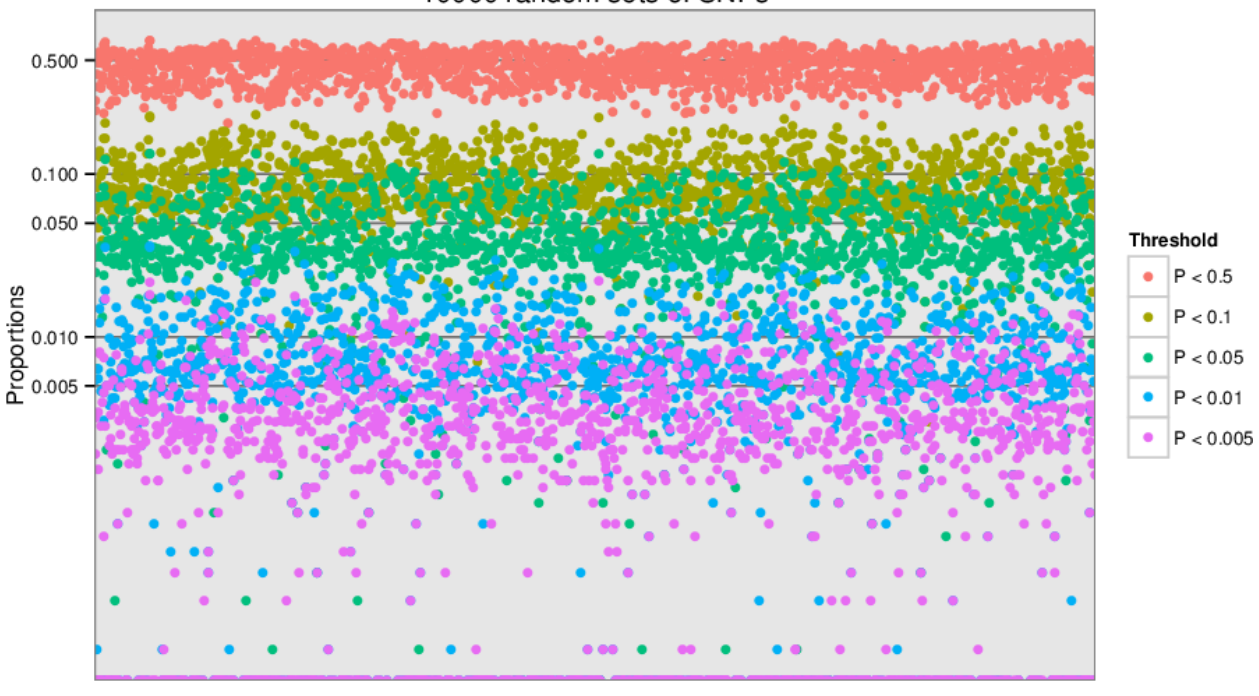

Proportion of p-values below each threshold for 10000 random sets of SNPs

Conditions

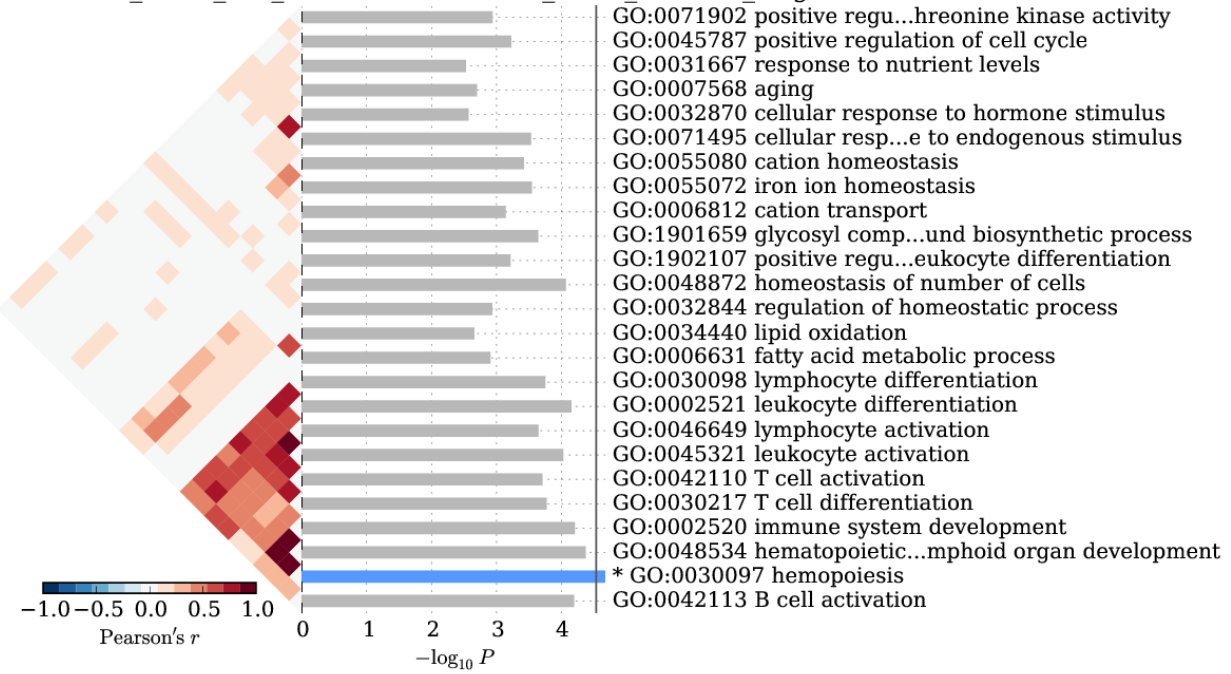

Red blood cell count-Harst2012-45 SNPs GO2013 single

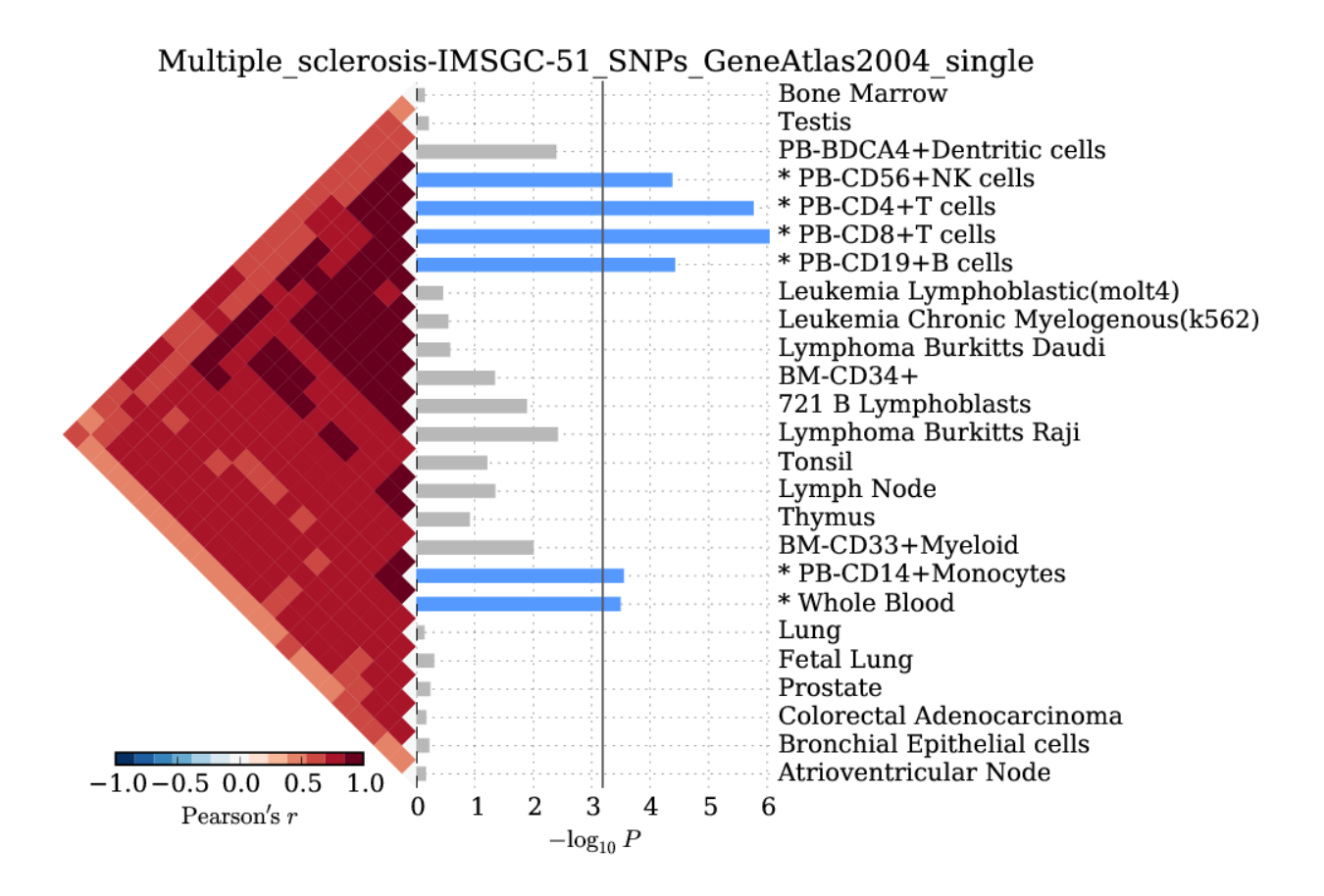

### <span id="page-41-0"></span>**8.8 Supplementary Figure 8: Celiac disease**

We observed significant enrichment for 3 cell types. The top 25 of 79 are shown. We observed significant enrichment for 28 Gene Ontology terms. The top 40 terms are shown.

## <span id="page-41-1"></span>**8.9 Supplementary Figure 9: HDL cholesterol**

We observed significant enrichment for liver tissue-specific gene expression. The top 25 of 79 are shown.

We observed significant enrichment for 13 Gene Ontology terms. The top 25 terms are shown.

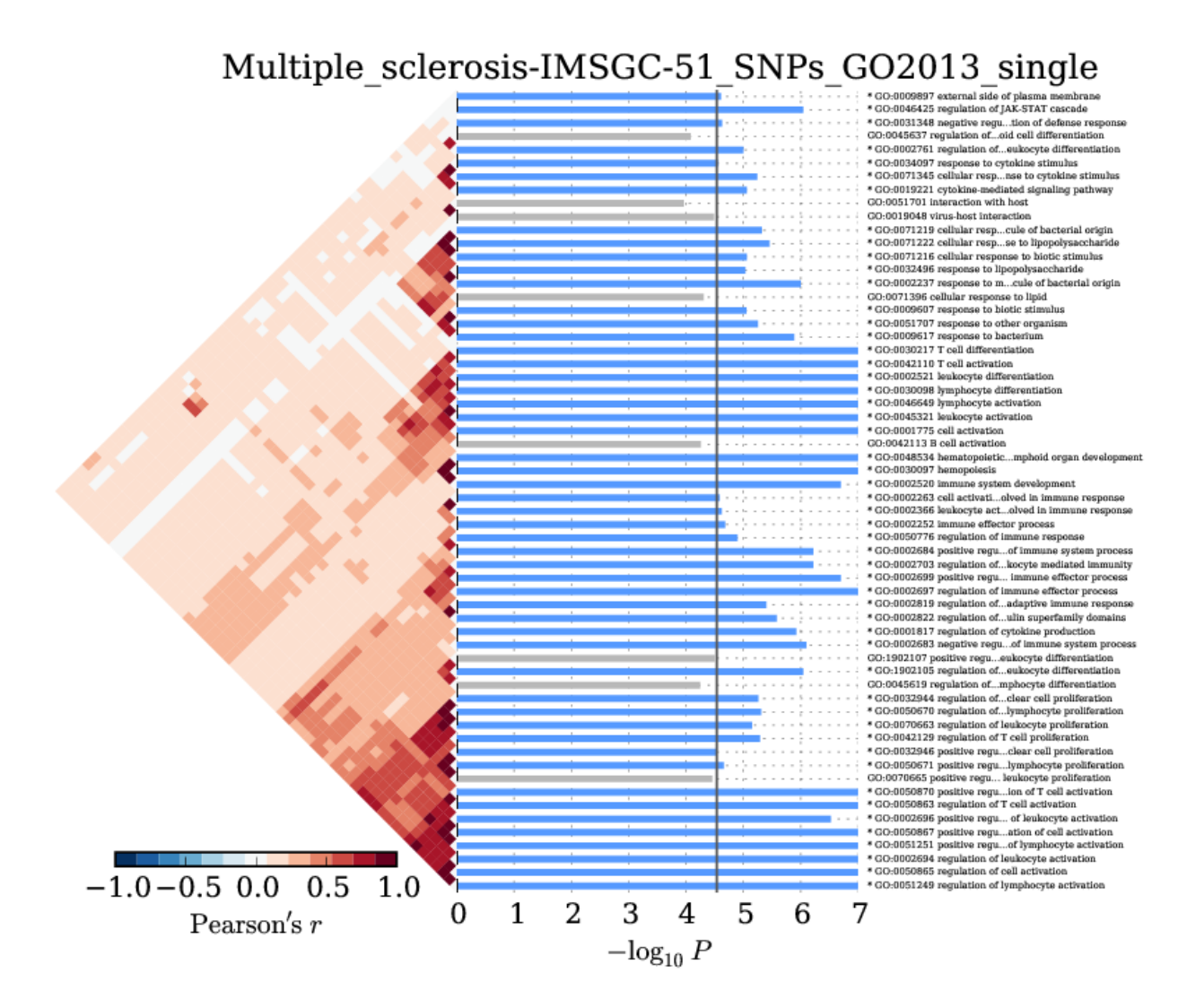

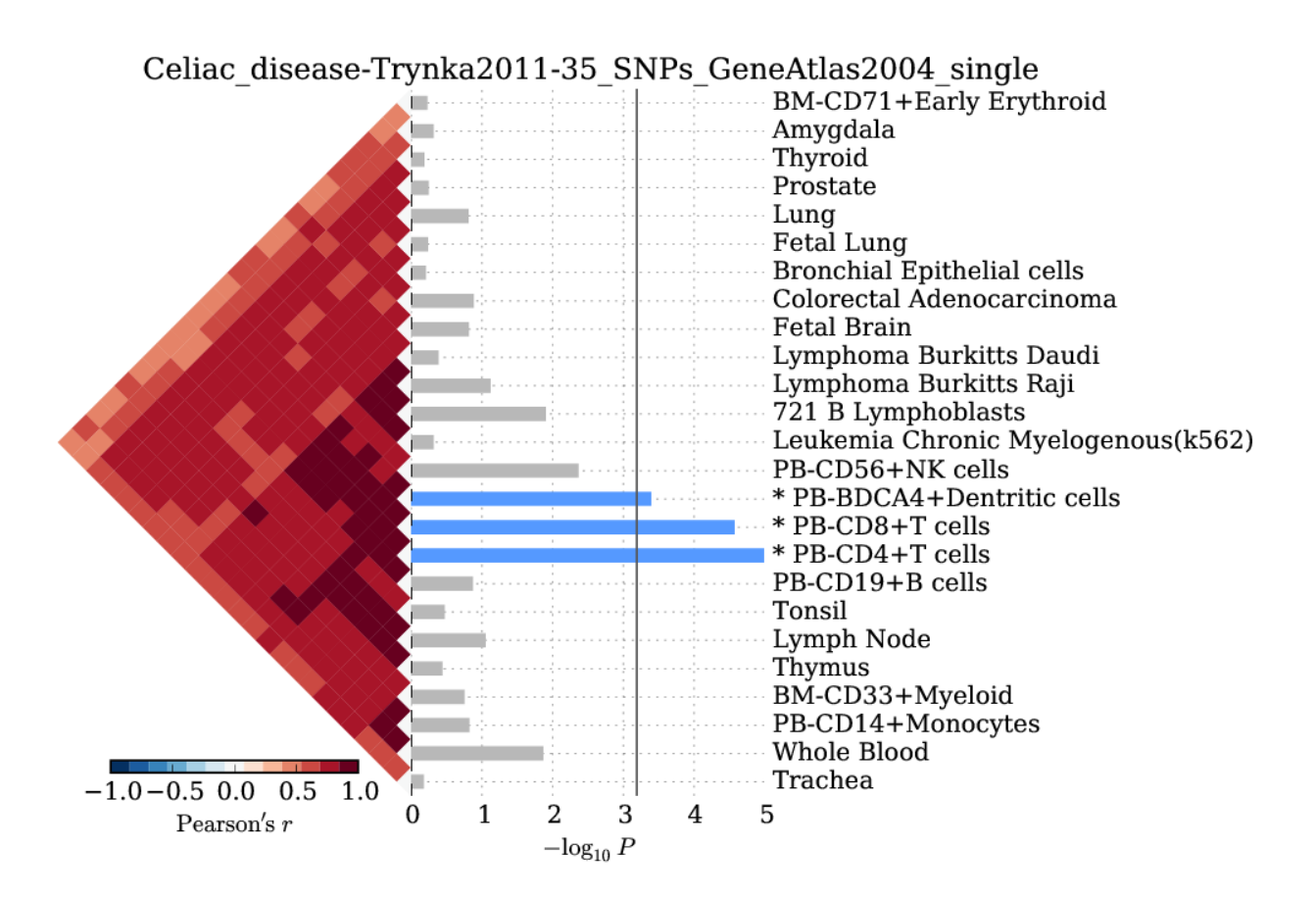

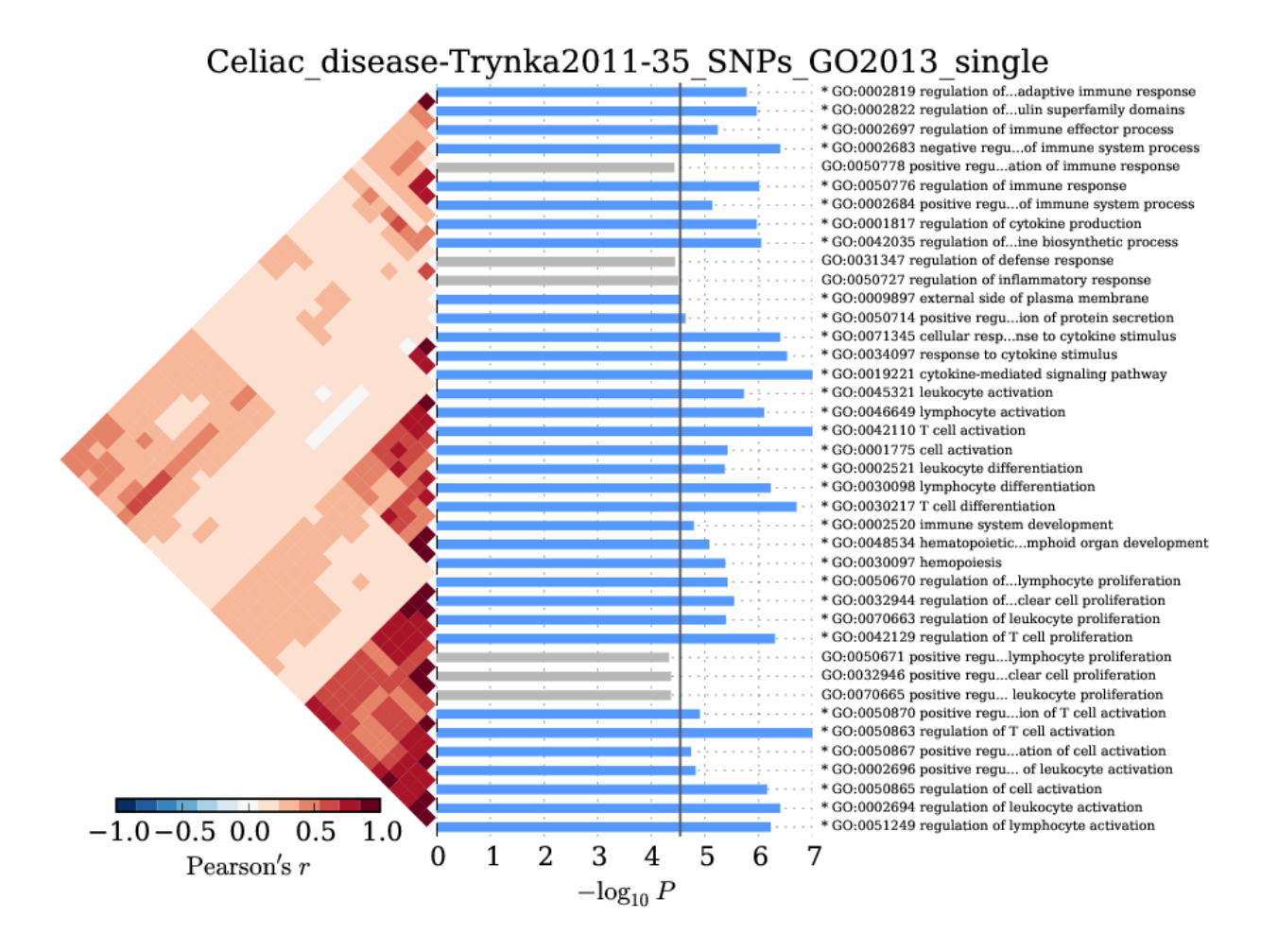

### **8.9. Supplementary Figure 9: HDL cholesterol 41 41**

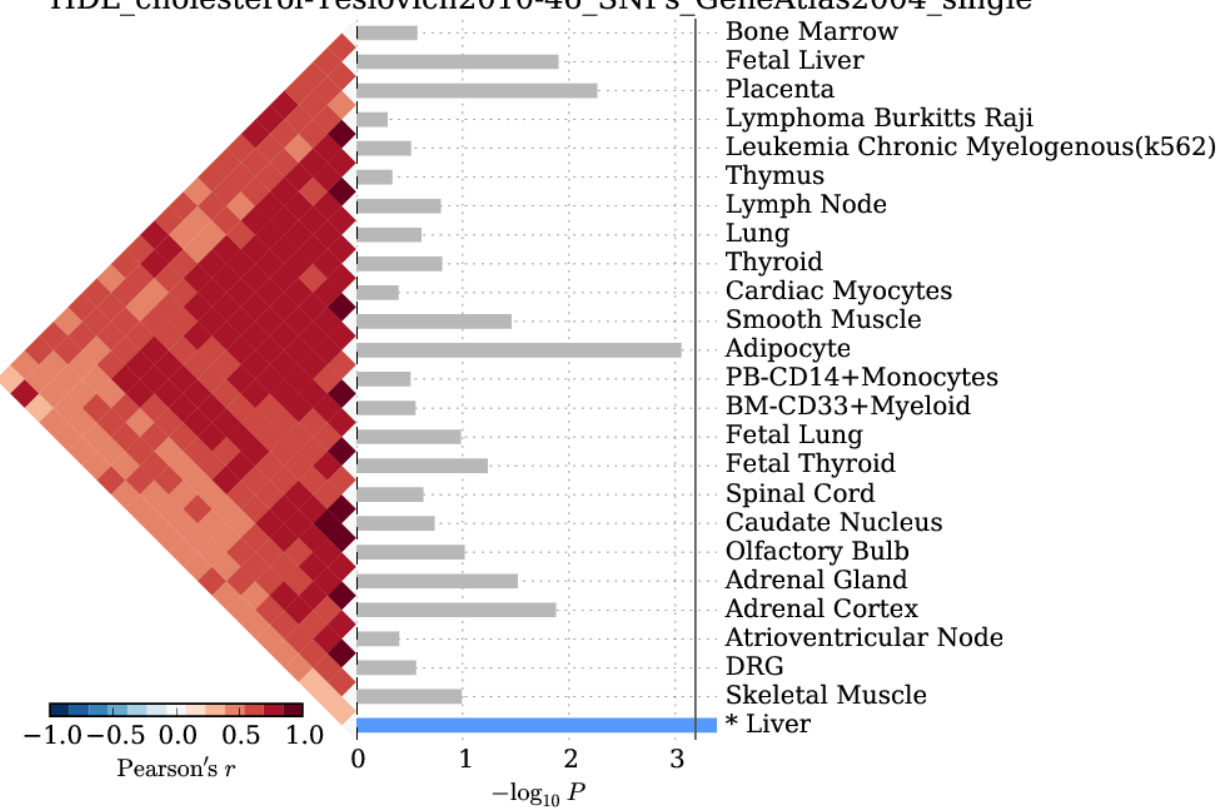

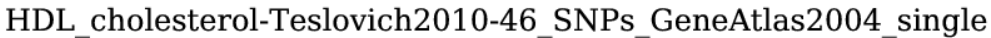

HDL cholesterol-Teslovich2010-46 SNPs GO2013 single

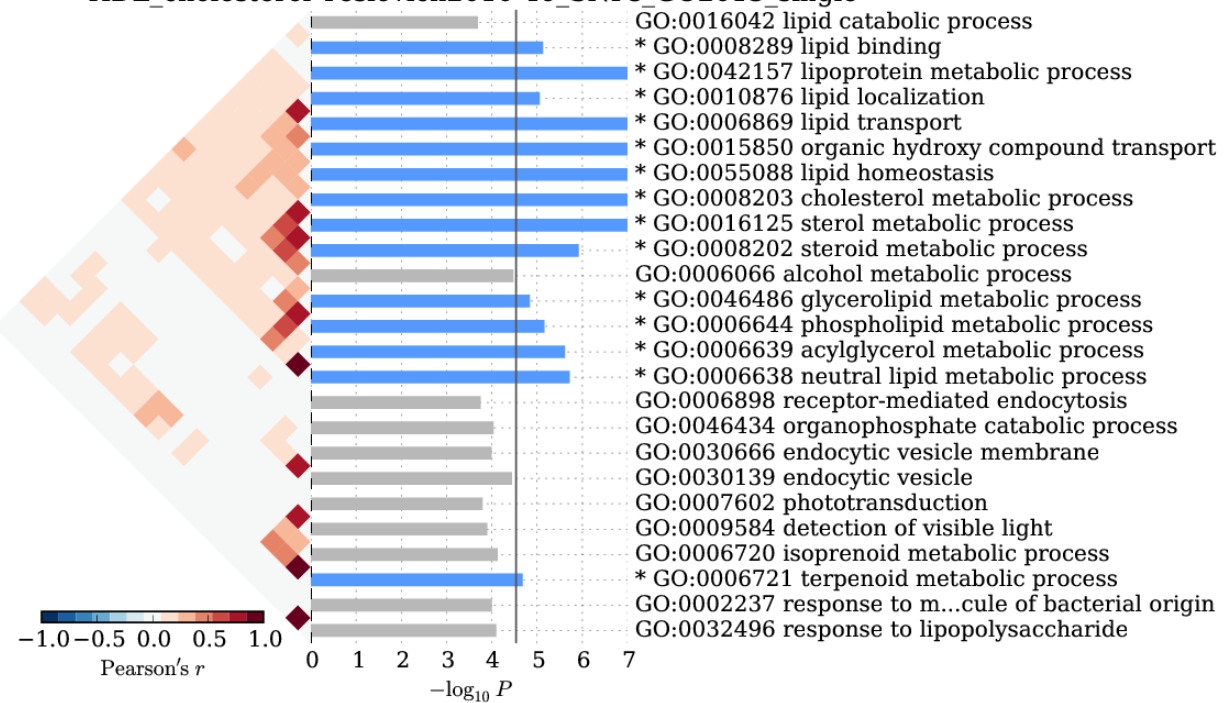

### **References**

- <span id="page-46-0"></span>1. Elizabeth J. Rossin, Kasper Lage, Soumya Raychaudhuri, Ramnik J. Xavier, Diana Tatar, Yair Benita, Chris Cotsapas, Mark J. Daly, and International Inflammatory Bowel Disease Genetics Constortium. [Proteins en](http://www.ncbi.nlm.nih.gov/pubmed/21249183)[coded in genomic regions associated with immune-mediated disease physically interact and suggest underlying](http://www.ncbi.nlm.nih.gov/pubmed/21249183) [biology.](http://www.ncbi.nlm.nih.gov/pubmed/21249183) PLoS Genet, 7(1):e1001273, January 2011.
- 2. The 1000 Genomes Project Consortium. [An integrated map of genetic variation from 1,092 human genomes.](http://www.ncbi.nlm.nih.gov/pubmed/23128226) Nature, 491(7422):56–65, November 2012.
- 3. Simon Myers, Leonardo Bottolo, Colin Freeman, Gil McVean, and Peter Donnelly. [A fine-scale map of recom](http://www.ncbi.nlm.nih.gov/pubmed/16224025)[bination rates and hotspots across the human genome.](http://www.ncbi.nlm.nih.gov/pubmed/16224025) Science, 310(5746):321–324, October 2005.
- 4. Xinli Hu, Hyun Kim, Eli Stahl, Robert Plenge, Mark Daly, and Soumya Raychaudhuri. [Integrating autoimmune](http://www.ncbi.nlm.nih.gov/pubmed/21963258) [risk loci with gene-expression data identifies specific pathogenic immune cell subsets.](http://www.ncbi.nlm.nih.gov/pubmed/21963258) The American Journal of Human Genetics, 89(4):496 506, 2011.
- 5. Hana Lango Allen, Karol Estrada, Guillaume Lettre, Sonja I. Berndt, Michael N. Weedon, Fernando Rivadeneira, Cristen J. Willer, Anne U. Jackson, Sailaja Vedantam, Soumya Raychaudhuri, et al. [Hundreds of](http://www.ncbi.nlm.nih.gov/pubmed/20881960) [variants clustered in genomic loci and biological pathways affect human height.](http://www.ncbi.nlm.nih.gov/pubmed/20881960) Nature, 467(7317):832– 838, October 2010.
- 6. Belinda Phipson and Gordon K. Smyth. [Permutation p-values should never be zero: calculating exact p-values](http://www.ncbi.nlm.nih.gov/pubmed/21044043) [when permutations are randomly drawn.](http://www.ncbi.nlm.nih.gov/pubmed/21044043) Statistical Applications in Genetics and Molecular Biology, 9(1), 2010.
- 7. Pim van der Harst, Weihua Zhang, Irene Mateo Leach, Augusto Rendon, Niek Verweij, Joban Sehmi, Dirk S. Paul, Ulrich Elling, Hooman Allayee, Xinzhong Li, et al. [Seventy-five genetic loci influencing the human red](http://www.ncbi.nlm.nih.gov/pubmed/23222517) [blood cell.](http://www.ncbi.nlm.nih.gov/pubmed/23222517) Nature, 492(7429):369–375, December 2012.
- 8. Andrew I. Su, Tim Wiltshire, Serge Batalov, Hilmar Lapp, Keith A. Ching, David Block, Jie Zhang, Richard Soden, Mimi Hayakawa, Gabriel Kreiman, et al. [A gene atlas of the mouse and human protein- encoding transcrip](http://www.ncbi.nlm.nih.gov/pubmed/15075390)[tomes.](http://www.ncbi.nlm.nih.gov/pubmed/15075390) Proceedings of the National Academy of Sciences of the United States of America, 101(16):6062–6067, April 2004. PMID: 15075390 PMCID: PMC395923.
- 9. The International Multiple Sclerosis Genetics Consortium & The Wellcome Trust Case Control Con- sortium. [Genetic risk and a primary role for cell-mediated immune mechanisms in multiple sclerosis.](http://www.ncbi.nlm.nih.gov/pubmed/21833088) Nature, 476(7359):214–219, August 2011.
- 10. Gosia Trynka, Karen A. Hunt, Nicholas A. Bockett, Jihane Romanos, Vanisha Mistry, Agata Szperl, Sjoerd F. Bakker, Maria Teresa Bardella, Leena Bhaw-Rosun, Gemma Castillejo, et al. [Dense genotyping identi](http://www.ncbi.nlm.nih.gov/pubmed/22057235)[fies and localizes multiple common and rare variant association signals in celiac disease.](http://www.ncbi.nlm.nih.gov/pubmed/22057235) Nature Genetics, 43(12):1193–1201, December 2011.
- 11. Tanya M. Teslovich, Kiran Musunuru, Albert V. Smith, Andrew C. Edmondson, Ioannis M. Stylianou, Masahiro Koseki, James P. Pirruccello, Samuli Ripatti, Daniel I. Chasman, Cristen J. Willer, et al. [Biological, clinical and](http://www.ncbi.nlm.nih.gov/pubmed/20686565) [population relevance of 95 loci for blood lipids.](http://www.ncbi.nlm.nih.gov/pubmed/20686565) Nature, 466(7307):707–713, August 2010.